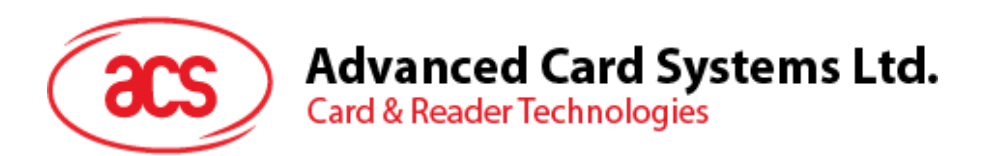

# ACR120S **Contactless** Reader/Writer

Application Programming Interface

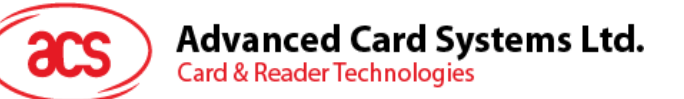

# **Table of Contents**

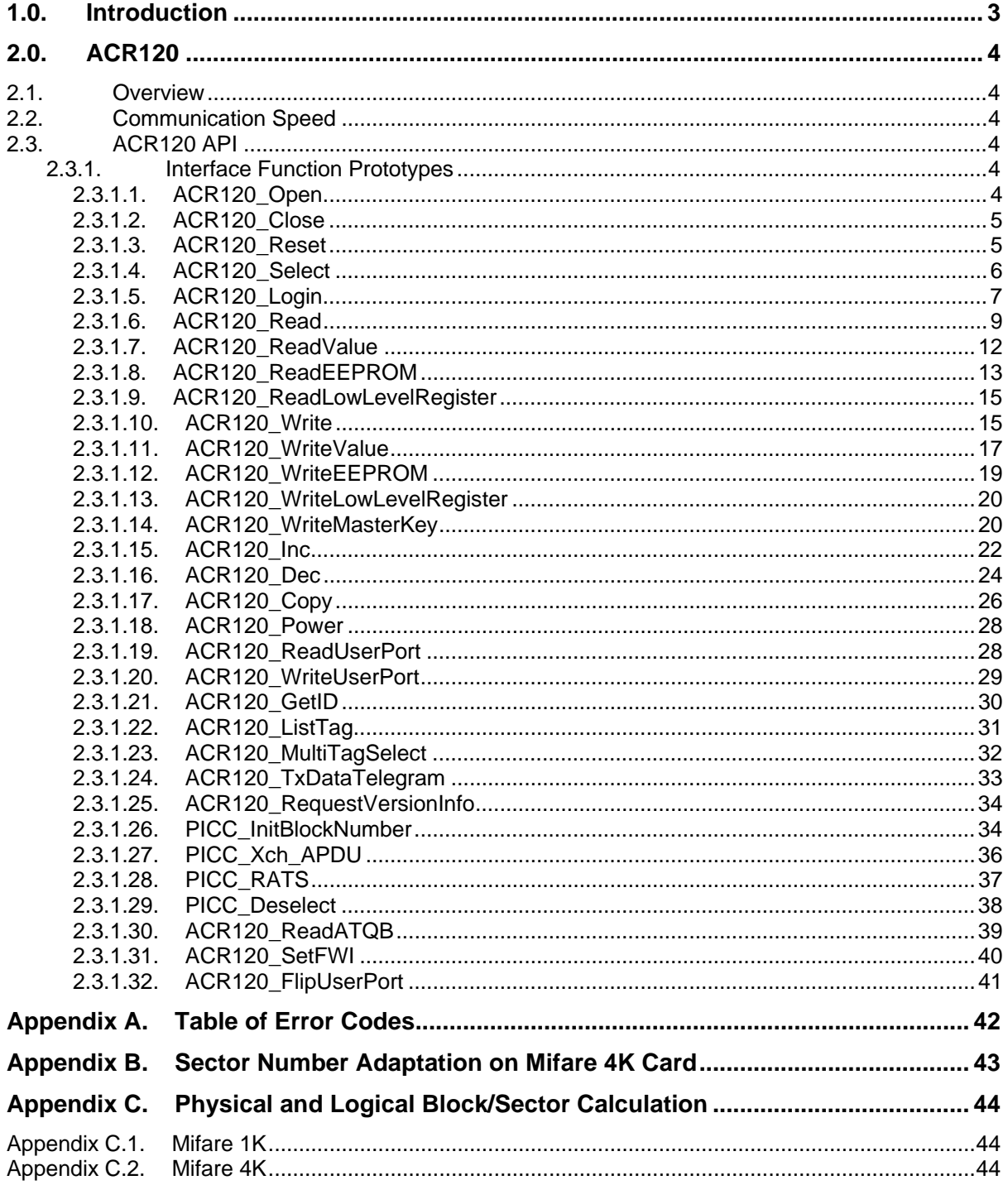

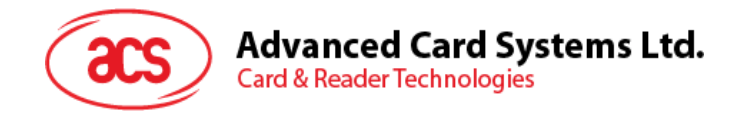

# <span id="page-2-0"></span>**1.0. Introduction**

This manual describes the use of ACR120 interface software to program the ACR120 readers. It contains a set of library functions implemented for the application programmers to operate the ACR120 readers and the presented cards. Currently, it is supplied in the form of 32-bit DLL (for Windows 98/2K/XP). It can be programmed using the popular development tools like Visual C/C++, Visual Basic, Delphi, etc… ACR120 readers can be connected to the PC via the RS/232 interface.

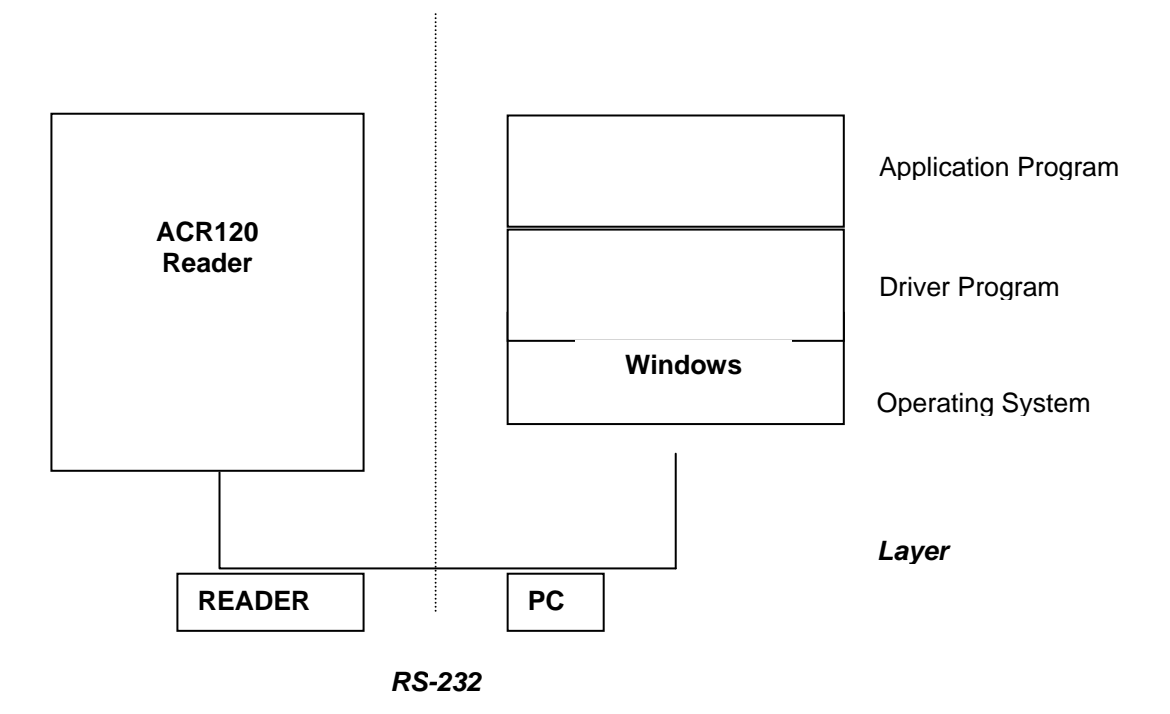

**Figure 1:** Architecture of the ACR120 Library

Page 3 of 44

<span id="page-3-0"></span>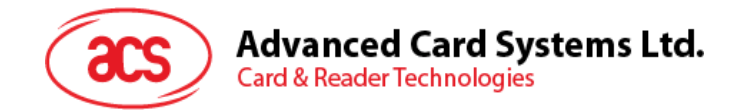

# **2.0. ACR120**

# <span id="page-3-1"></span>**2.1. Overview**

ACR120 contains a set of high-level functions for the application software's use. It provides a consistent application programming interface (ACR120 API) for the application to operate on the ACR120 reader and the corresponding presented card. ACR120 communicates with the ACR120 reader via the communication port facilities provided by the operating system.

# <span id="page-3-2"></span>**2.2. Communication Speed**

The ACR120 library controls the communication speed between the reader and the PC. The default communication baud rate (factory setting) is 9600 bps, no parity, 8 bits and one stop bits. A higher speed of 115200 bps can be achieved by using software command issuing from the host. If you are not sure about the factory setting of your readers, you can use the Analyze Reader Function of ACR120 Tools to detect the current ACR120 reader settings.

# <span id="page-3-3"></span>**2.3. ACR120 API**

The ACR120 Application Programming Interface (API) defines a common way of accessing the ACR120 reader. Application programs invoke ACR120 reader through the interface functions and perform operations on the presented card.

The header file ACR120.h is available for the program developer, which contains all the function prototypes and macros described below.

# <span id="page-3-4"></span>**2.3.1. Interface Function Prototypes**

Generally, a program is required to call ACR120\_Open first to obtain a handle. The handle is required for all ACR120 function call except for ACR120\_Open.

**Note:** All Card API's involving **SECTOR** and **BLOCK** parameters please refer to [Appendix C](#page-43-0) for further explanations.

# <span id="page-3-5"></span>**2.3.1.1. ACR120\_Open**

#### **Format:**

```
DLLAPI INT16 AC_DECL ACR120_Open (INT16 ReaderPort, 
                                       INT16 BaudRate);
```
#### **Function Description:**

This function opens the port (connection) to ACR120 reader.

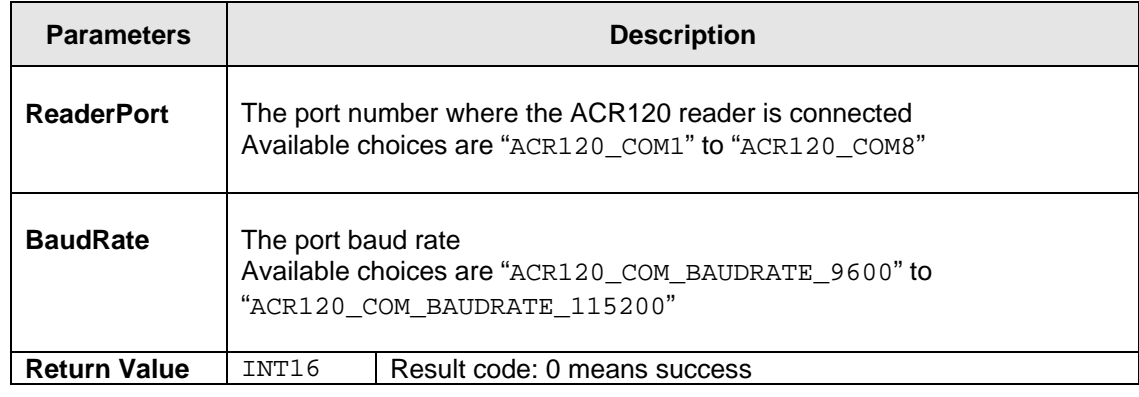

#### **Returns:**

The return value is zero if the function is successful. Otherwise, it returns a negative value containing

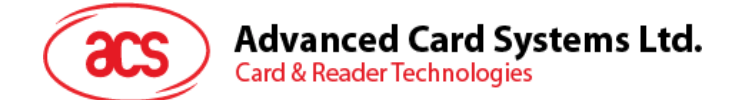

the error code. For the detailed meaning of the error code, please refer to [Appendix A.](#page-41-0)

#### **Example:**

```
// open a port to an ACR120 reader connected at COM1 with a baud rate of 
// 9600 bps.
```
INT16 rHandle;

rHandle = ACR120\_Open(ACR120\_COM1, ACR120\_COM\_BAUDRATE\_9600);

# <span id="page-4-0"></span>**2.3.1.2. ACR120\_Close**

#### **Format:**

DLLAPI INT16 AC\_DECL ACR120\_Close (INT16 rHandle);

#### **Function Description:**

This function closes the port (connection) to ACR120 reader.

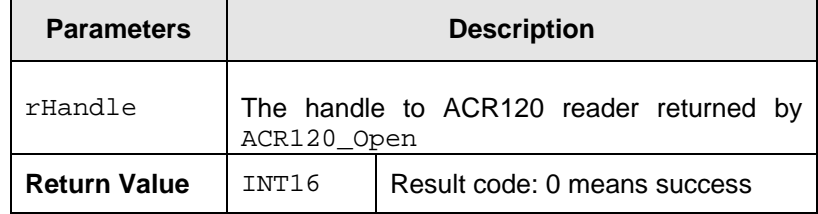

#### **Returns:**

The return value is zero if the function is successful. Otherwise, it returns a negative value containing the error code. For the detailed meaning of the error code, please refer to [Appendix A.](#page-41-0)

#### **Example:**

```
// close the port (connection) to ACR120 reader.
```
INT16 RetCode;

```
RetCode = ACR120_Close (rHandle);
```
## <span id="page-4-1"></span>**2.3.1.3. ACR120\_Reset**

#### **Format:**

```
DLLAPI INT16 AC_DECL ACR120_Reset (INT16 rHandle, UINT8 stationID);
```
#### **Function Description:**

This function resets the reader.

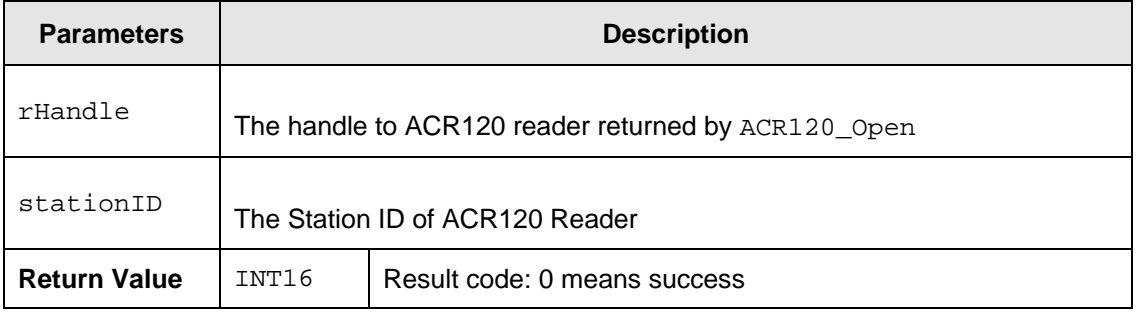

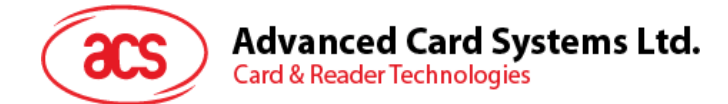

#### **Returns:**

The return value is *zero* if the function is successful. Otherwise, it returns a negative value containing the error code. For the detailed meaning of the error code, please refer to [Appendix A.](#page-41-0)

#### **Example:**

```
// reset the reader (reader stationID:1) 
INT16 RetCode; 
RetCode = ACR120_Reset (rHandle, 1);
```
## <span id="page-5-0"></span>**2.3.1.4. ACR120\_Select**

#### **Format:**

```
DLLAPI INT16 AC_DECL ACR120_Select ( INT16 rHandle, 
                                        UINT8 stationID, 
                                        BOOL* pHaveTag, 
                                        UINT8* pTAG, 
                                        UINT8 pSN[ACR120_SN_LEN]);
```
#### **Function Description:**

This function selects a single card in range and returns the card ID (Serial Number).

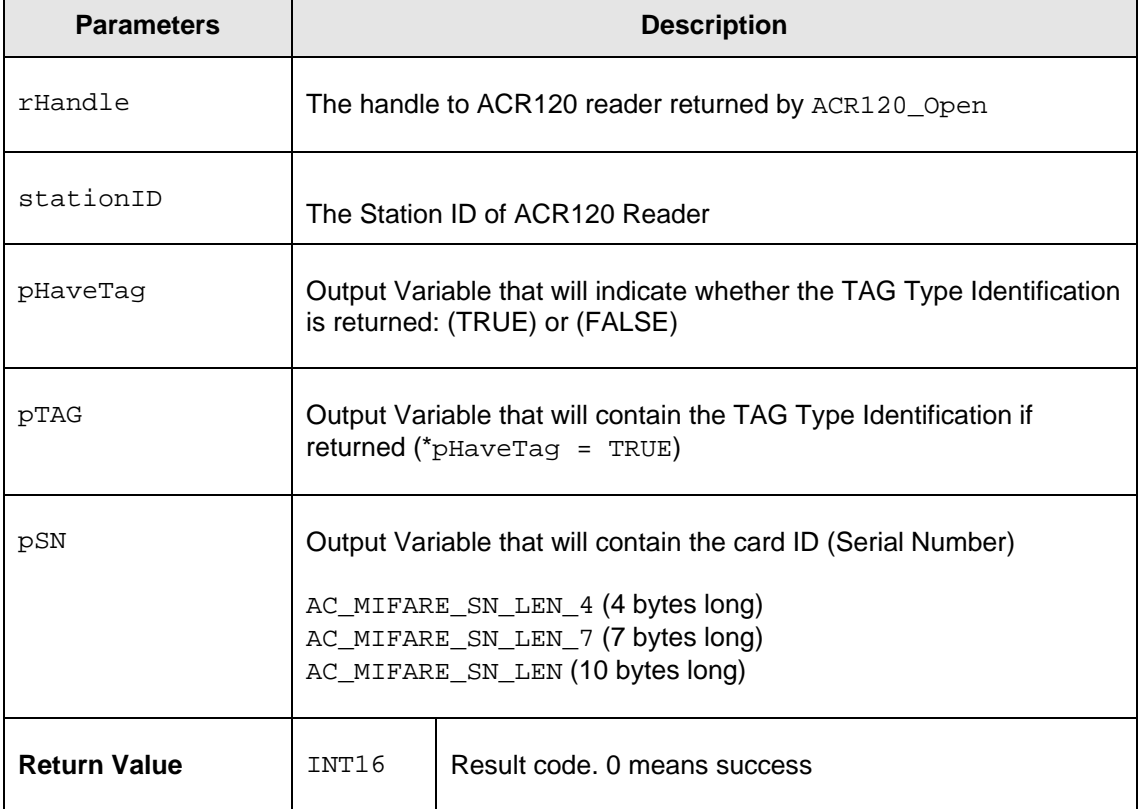

Page 6 of 44

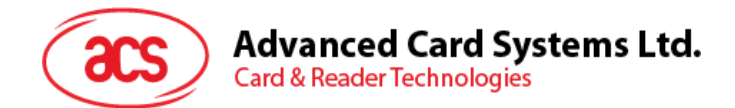

#### **TAG Type Identification:**

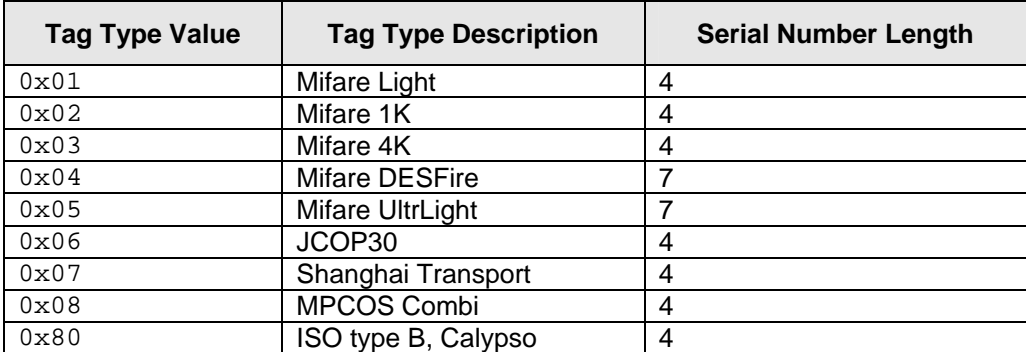

#### **Returns:**

The return value is *zero* if the function is successful. Otherwise, it returns a negative value containing the error code. For the detailed meaning of the error code, please refer to [Appendix A.](#page-41-0)

#### **Notes:**

You have to select the card first before you can Login and manipulate the card.

When there's more than one card in antenna range, you can use ACR120\_MultiTagSelect.

#### **Example:**

// Select a single card in range (reader stationID: 1)

INT16 RetCode;

```
UINT8 SID; 
BOOL pHaveTag; 
UINT8 pTAG; 
UINT8 pSN[3]; 
CString StrMsg;
```
 $SID = 1;$ 

```
RetCode = ACR120_Select (rHandle, SID, &pHaveTag, &pTAG, pSN);
```
// Get Serial Number Returned

StrMsg.Format("Card Serial: %X %X %X %X",pSN[0],pSN[1],pSN[2],pSN[3]);

#### <span id="page-6-0"></span>**2.3.1.5. ACR120\_Login**

#### **Format:**

```
DLLAPI INT16 AC DECL ACR120 Login ( INT16 rHandle,
                                     UINT8 stationID, 
                                     UINT8 sector, 
                                     UINT8 keyType, 
                                     INT storedNo, 
                                     UINT8 pKey[ACR120_KEY_LEN]);
```
#### **Function Description:**

This function performs authentication to access one sector of the card. Only one sector can be accessed at a time.

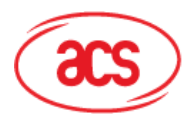

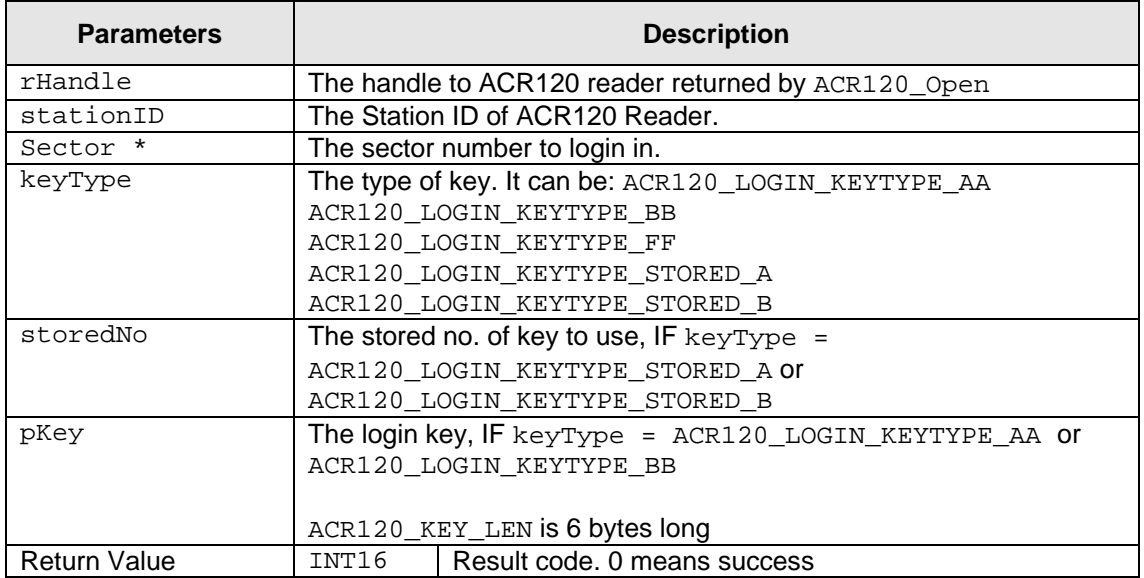

\* Please refer to [Appendix Bf](#page-42-0)or logging in Mifare 4K cards.

#### **Returns:**

The return value is zero if the function is successful. Otherwise, it returns a negative value containing the error code. For the detailed meaning of the error code, please refer to appendix A.

#### **Notes:**

```
If keyType = ACR120_LOGIN_KEYTYPE_AA, or 
If keyType = ACR120_LOGIN_KEYTYPE_BB,
```
Then storedNo. will not be used and can be just zero. While  $pKey$  must contain the 6 bytes key.

If keyType = ACR120 LOGIN KEYTYPE FF

Then the transport code: 0xFF 0xFF 0xFF 0xFF 0xFF 0xFF will be use.

```
If keyType = ACR120_LOGIN_KEYTYPE_STORED_A, or 
If keyType = ACR120 LOGIN KEYTYPE STORED B,
```
Then pKey will not bed use and can be just zero's while storedNo is the keyNo of the MasterKey you want to use. (Refer to ACR120 WriteMasterKey)

Before you can manipulate the card, e.g. read, write, copy, readvalue, writevalue, etc., you have to be able to successfully login first to the card sector that you want to manipulate.

#### **Example:**

```
// Login to sector 1 using keyType ACR120_LOGIN_KEYTYPE_AA 
// (reader stationID: 1) 
INT16 RetCode; 
UINT8 SID; 
UINT8 sector; 
UINT8 keyType; 
Int storedNo; 
UINT8 pKey[5]; 
SID = 1;sector = 1;keyType = ACR120_LOGIN_KEYTYPE_AA 
storedNo = 0;
```
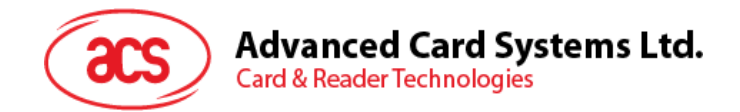

pKey[0] = 255;  $pKey[1] = 255;$ pKey[2] = 255; pKey[3] = 255;  $pKey[4] = 255;$  $pKey[5] = 255;$ RetCode = ACR120 Login(rHandle, SID, sector, keyType, storedNo, pKey); // Login to sector 1 using keyType ACR120\_LOGIN\_KEYTYPE\_FF // (reader stationID: 1) INT16 RetCode; UINT8 SID; UINT8 sector; UINT8 keyType; Int storedNo; UINT8 pKey[5];  $SID = 1;$  $sector = 1;$ keyType = ACR120\_LOGIN\_KEYTYPE\_AA storedNo = 0; RetCode = ACR120 Login(rHandle, SID, sector, keyType, storedNo, pKey); // Login to sector 1 using keyType ACR120\_LOGIN\_KEYTYPE\_STORED\_A // masterkey is stored to ( keyNo: 3 ) using the ACR120\_WriteMasterKey // (reader stationID: 1) INT16 RetCode; UINT8 SID; UINT8 sector; UINT8 keyType; Int storedNo; UINT8 pKey[5];  $SID = 1;$  $sector = 1;$ keyType = ACR120\_LOGIN\_KEYTYPE\_STORED\_A storedNo = 3; RetCode = ACR120\_Login(rHandle, SID, sector, keyType, storedNo, pKey); **2.3.1.6. ACR120\_Read** 

#### <span id="page-8-0"></span>**Format:**

DLLAPI INT16 AC\_DECL ACR120\_Read ( INT16 rHandle, UINT8 stationID, UINT8 block, UINT8 pBlockData[ACR120 DATA LEN]);

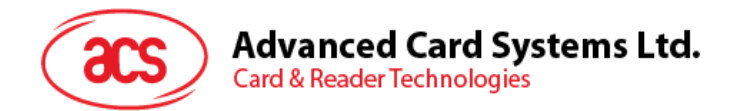

#### **Function Description:**

This function reads a block within the sector where you Login.

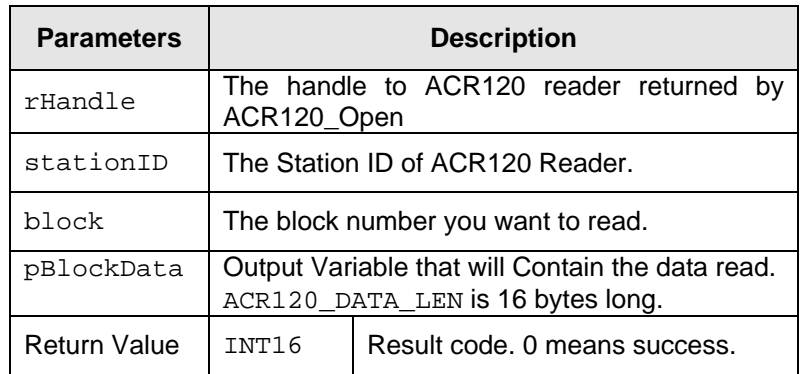

#### **Returns:**

The return value is zero if the function is successful. Otherwise, it returns a negative value containing the error code. For the detailed meaning of the error code, please refer to [Appendix A.](#page-41-0)

#### **Notes:**

Memory Organization is based from Standard Card IC MF1 IC S50, which have 16 sectors with 4 blocks of 16 bytes each.

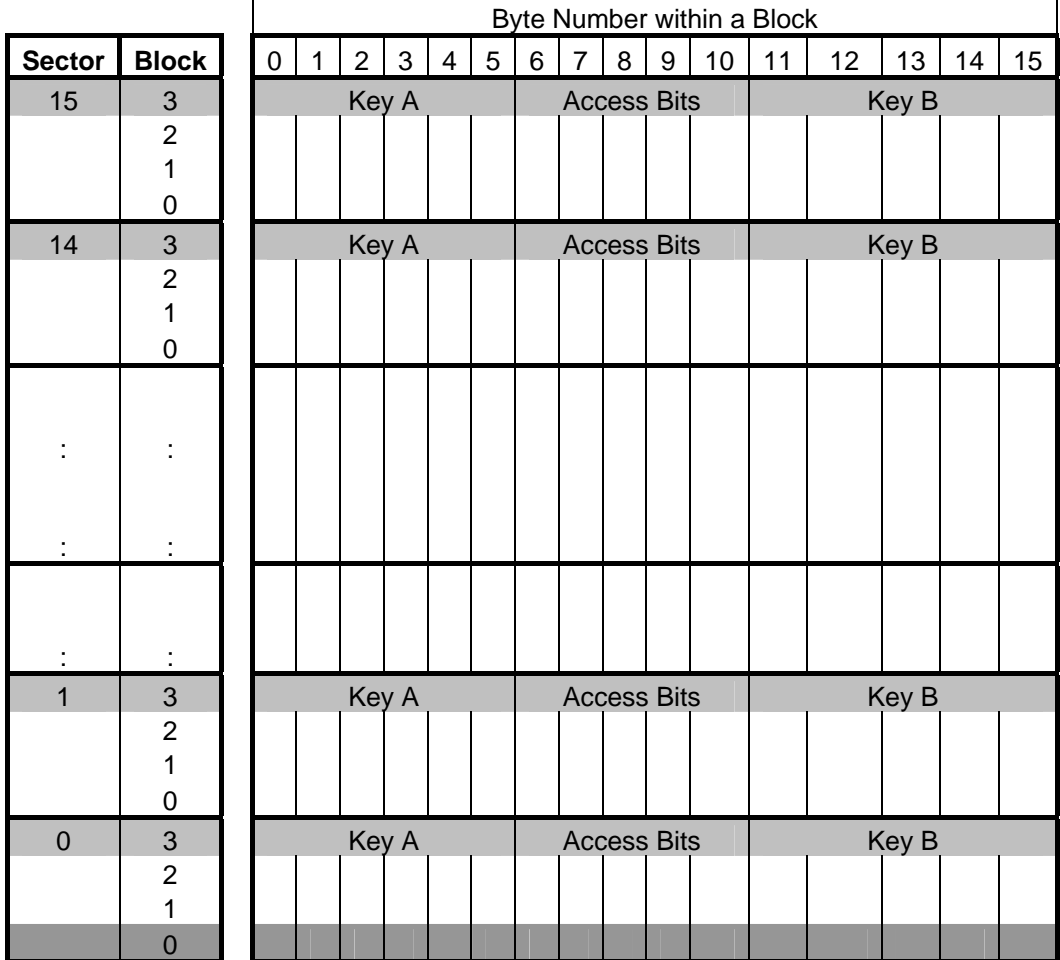

For you to access the exact block, you have to multiply the sector number by 4 plus the block number: Block = (Sector \* 4) + BlockNumber

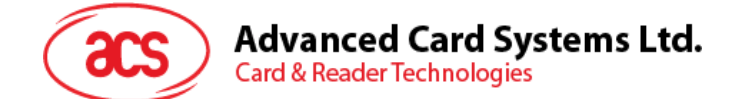

```
Example: 
// Read block 1 of sector 1 (reader stationID: 1) 
// let's assume we've successfully Login to sector 1 
INT16 RetCode; 
UINT8 SID; 
UINT8 block; 
UINT8 pBlockData[16]; 
CString StrMsg; 
SID = 1;block = (1 * 4) + 1RetCode = ACR120_Read(rHandle, SID, block, pBlockData); 
// Data Read 
StrMsg.Format("Data Read: %X %X %X %X %X %X %X %X %X %X %X 
                                                 %X %X %X %X %X", 
                                     pBlockData[0],pBlockData[1], 
                                     pBlockData[2],pBlockData[3], 
                                     pBlockData[4], pBlockData[5], 
                                     pBlockData[6], pBlockData[7] 
                                     pBlockData[8], pBlockData[9], 
                                     pBlockData[10],pBlockData[11], 
                                     pBlockData[12],pBlockData[13], 
                                     pBlockData[14],pBlockData[15]); 
// Read block 2 of sector 4 (reader stationID: 1) 
// let's assume we've successfully Login to sector 4 
INT16 RetCode; 
UINT8 SID; 
UINT8 block; 
UINT8 pBlockData[16]; 
CString StrMsg; 
SID = 1;block = (4 * 4) + 2 RetCode = ACR120_Read(rHandle, SID, block, pBlockData); 
// Data Read 
StrMsg.Format("Data Read: %X %X %X %X %X %X %X %X %X %X %X 
                                                 %X %X %X %X %X", 
                                     pBlockData[0],pBlockData[1], 
                                     pBlockData[2],pBlockData[3], 
                                     pBlockData[4], pBlockData[5], 
                                     pBlockData[6], pBlockData[7] 
                                     pBlockData[8], pBlockData[9], 
                                     pBlockData[10],pBlockData[11], 
                                     pBlockData[12],pBlockData[13], 
                                     pBlockData[14],pBlockData[15]);
```
Page 11 of 44

<span id="page-11-0"></span>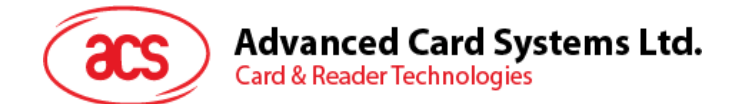

# **2.3.1.7. ACR120\_ReadValue**

#### **Format:**

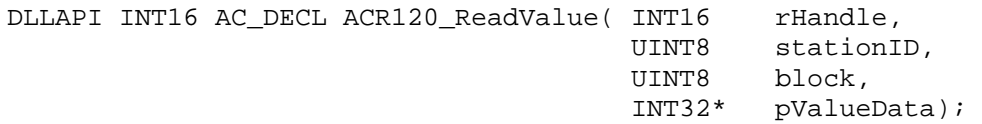

#### **Function Description:**

This function reads value block within the sector where you Login.

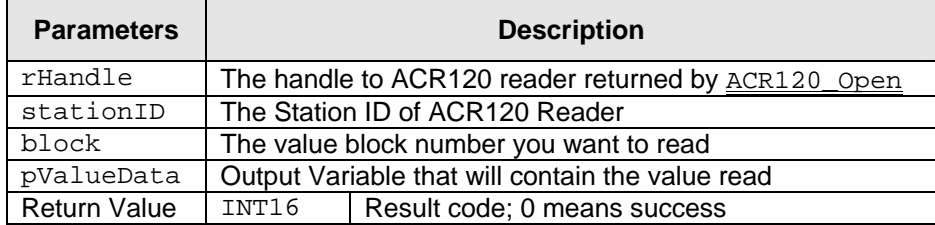

#### **Returns:**

The return value is *zero* if the function is successful. Otherwise, it returns a negative value containing the error code. For the detailed meaning of the error code, please refer to [Appendix A.](#page-41-0)

#### **Notes:**

Memory Organization is based on Standard Card IC MF1 IC S50, which have 16 sectors with 4 blocks of 16 bytes each.

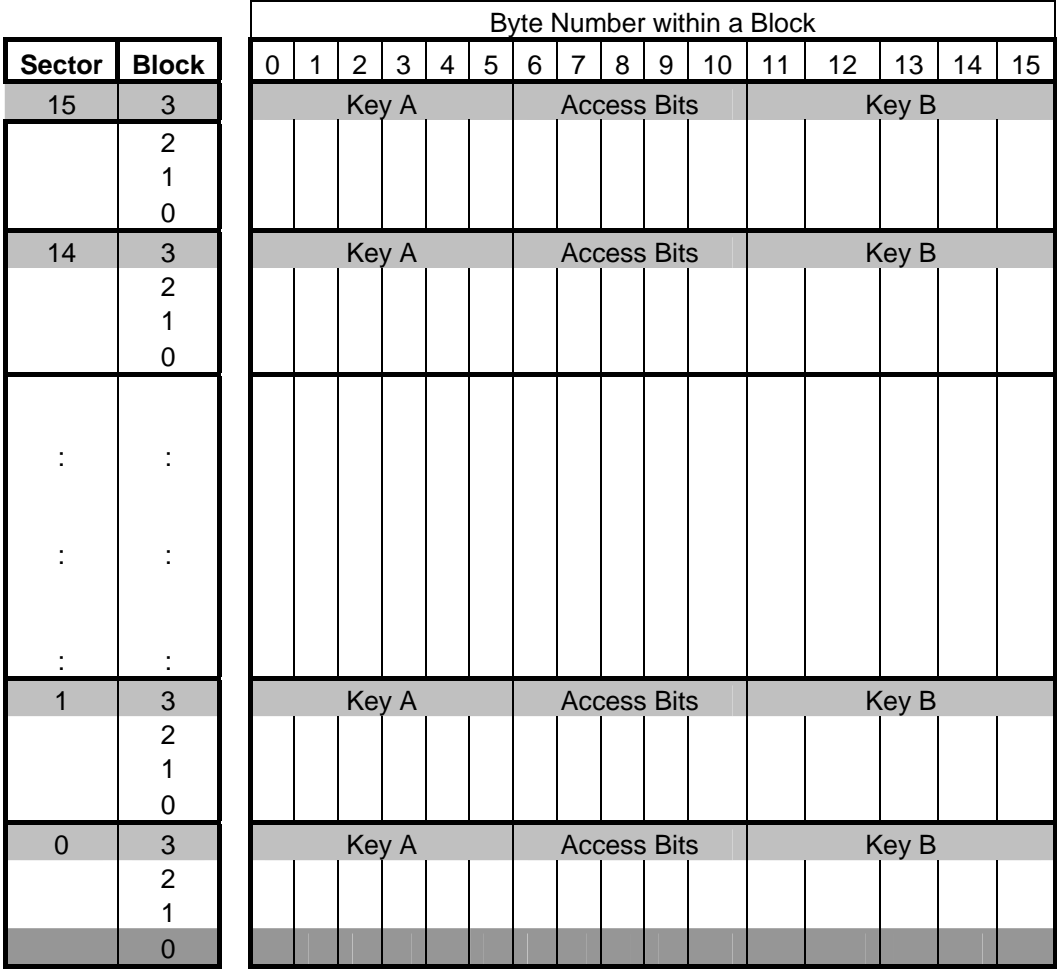

Page 12 of 44

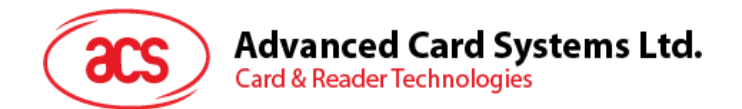

For you to access the exact block, you have to multiply the sector number by 4 plus the block number: Block = (Sector \* 4) + BlockNumber.

The difference between the ACR120\_Read and ACR120\_ReadValue is that the ACR120\_Read reads the 16 Bytes data within the block while ACR120\_ReadValue reads the INT32 value in the value block (block that was formatted by ACR120\_WriteValue). "The block must be a value before reading; refer to [ACR120\\_WriteValue"](#page-16-0)

#### **Example:**

// Read value of block 1 of sector 1 (reader stationID: 1) // Let's assume logging into sector 1 was successful and a value is written // to block 1 using ACR120\_WriteValue INT16 RetCode; UINT8 SID; UINT8 block; UINT32 pValueData; CString StrMsg;  $SID = 1;$ block =  $(1 * 4) + 1$ RetCode = ACR120\_ReadValue(rHandle, SID, block, &pValueData); // Value Read StrMsg.Format("Value Read: %d",pValueData); // Read value of block 2 of sector 4 (reader stationID: 1) // Let's assume logging into sector 4 was successful and a value is written // to block 2 using ACR120\_WriteValue INT16 RetCode; UINT8 SID; UINT8 block; UINT32 pValueData; CString StrMsg;  $SID = 1;$ block =  $(4 * 4) + 2i$ RetCode = ACR120\_ReadValue(rHandle, SID, block, &pValueData); // Value Read StrMsg.Format("Value Read: %d", pValueData); **2.3.1.8. ACR120\_ReadEEPROM** 

#### <span id="page-12-0"></span>**Format:**

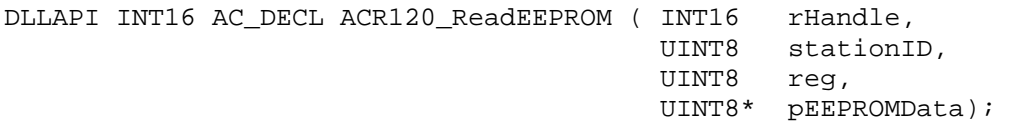

#### **Function Description:**

This function reads the internal EEPROM of the ACR120 reader

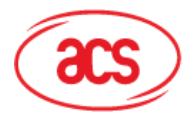

**Card & Reader Technologies** 

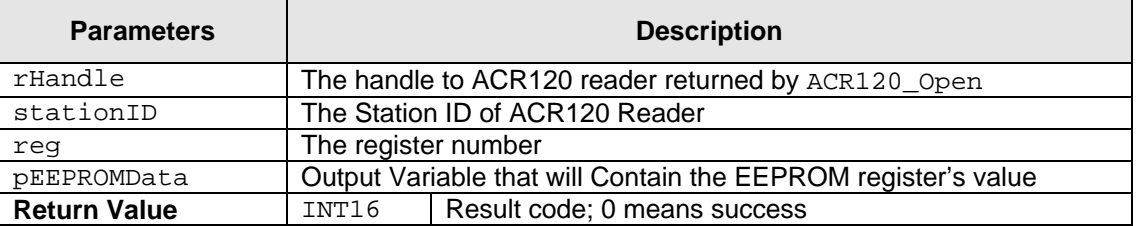

#### **Returns:**

The return value is *zero* if the function is successful. Otherwise, it returns a negative value containing the error code. For the detailed meaning of the error code, please refer to [Appendix A.](#page-41-0)

#### **Notes:**

The details for the register map is shown below:

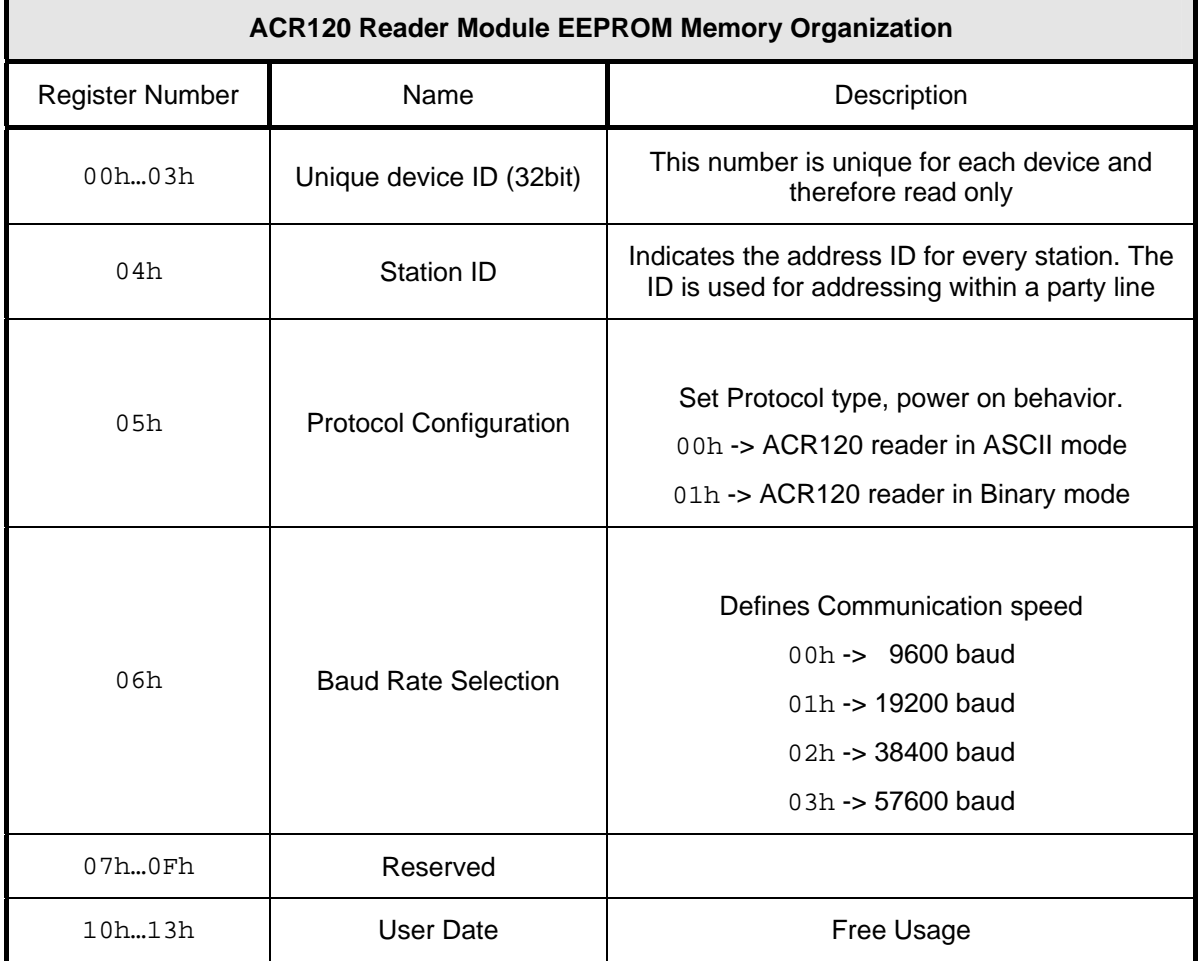

#### **Example:**

// Read Baud rate (register 06h) of EEPROM (reader stationID: 1)

INT16 RetCode;

```
UINT8 SID; 
UINT8 reg; 
UINT8 pEEPROMData; 
CString StrMsg;
```
 $SID = 1;$ reg =  $6;$ 

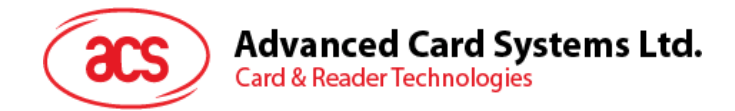

RetCode = ACR120\_ReadEEPROM (rHandle, SID, reg, &pEEPROMData); // Value Read StrMsg.Format("EEPROM Data Read:: %d",pEEPROMData);

# <span id="page-14-0"></span>**2.3.1.9. ACR120\_ReadLowLevelRegister**

#### **Format:**

```
ACR120_DLLAPI INT16 ACR120_DECLACR120_ReadLowLevelRegister( 
            INT16 hReader, 
           UINT8 stationID,<br>UINT8 reg,
UINT8 reg,
UINT8* pRegData);
* This command should be used under manufacturer's recommendation.
```
#### **Function Description:**

This function reads the internal register value.

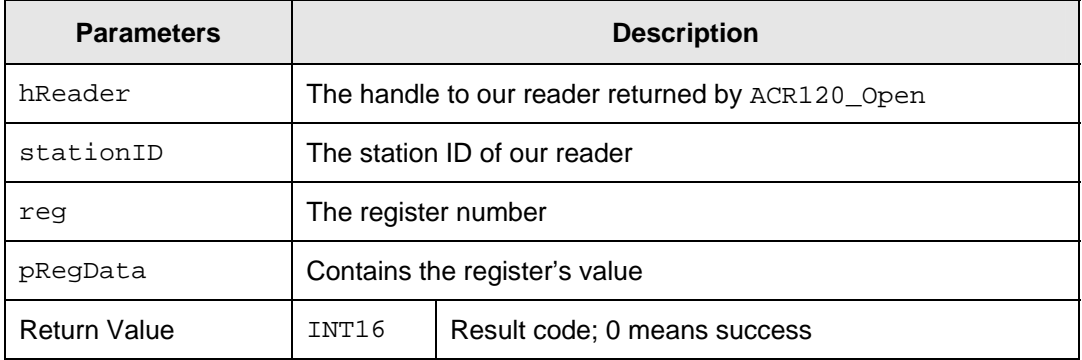

# <span id="page-14-1"></span>**2.3.1.10. ACR120\_Write**

#### **Format:**

```
DLLAPI INT16 AC_DECL ACR120_Write ( INT16 rHandle,
                                    UINT8 stationID, 
                                    UINT8 block, 
                                    UINT8 pBlockData[ACR120_DATA_LEN]);
```
#### **Function Description:**

This function reads a block within the sector where you Login.

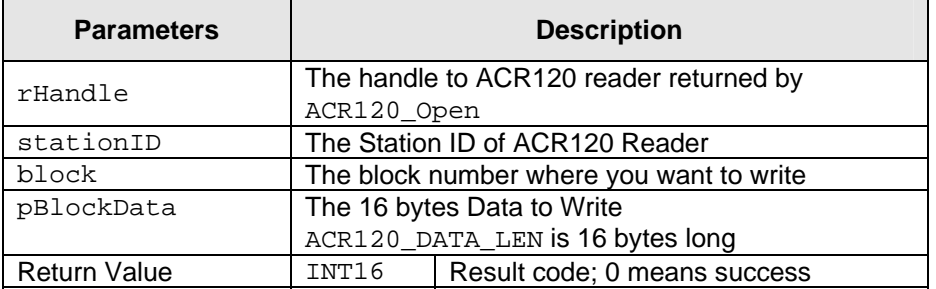

#### **Returns:**

The return value is *zero* if the function is successful. Otherwise, it returns a negative value containing the error code. For the detailed meaning of the error code, please refer to [Appendix A.](#page-41-0)

#### **Notes:**

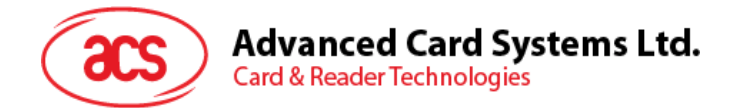

Memory Organization is based on Standard Card IC MF1 IC S50, which have 16 sectors with 4 blocks of 16 bytes each.

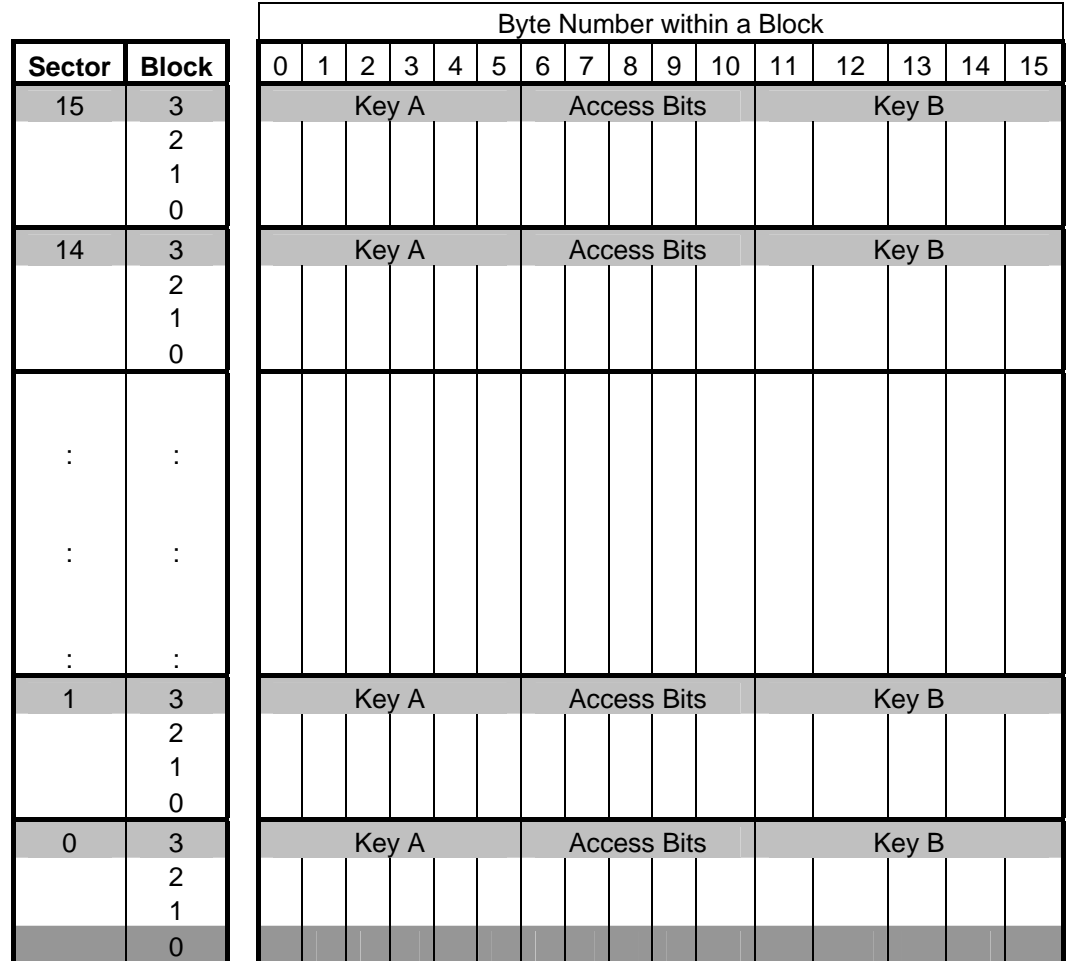

For you to access the exact block, you have to multiply the sector number by 4 plus the block number:

Block = (Sector \* 4) + BlockNumber

#### **Example:**

```
// Write to block 1 of sector 1 (reader stationID: 1) 
// Let's assume logging into sector 1 was successful
```
INT16 RetCode;

```
UINT8 SID; 
UINT8 block; 
UINT8 pBlockData[16]; 
CString StrMsg; 
SID = 1;block = (1 * 4) + 1pBlockData[0] = 255; 
pBlockData[1] = 255; 
pBlockData[2] = 255; 
pBlockData[3] = 255; 
pBlockData[4] = 255; 
pBlockData[5] = 255; 
pBlockData[6] = 255;
```
Page 16 of 44

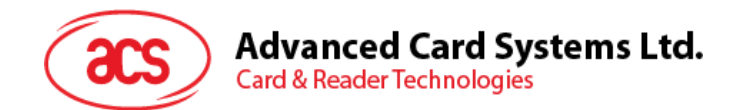

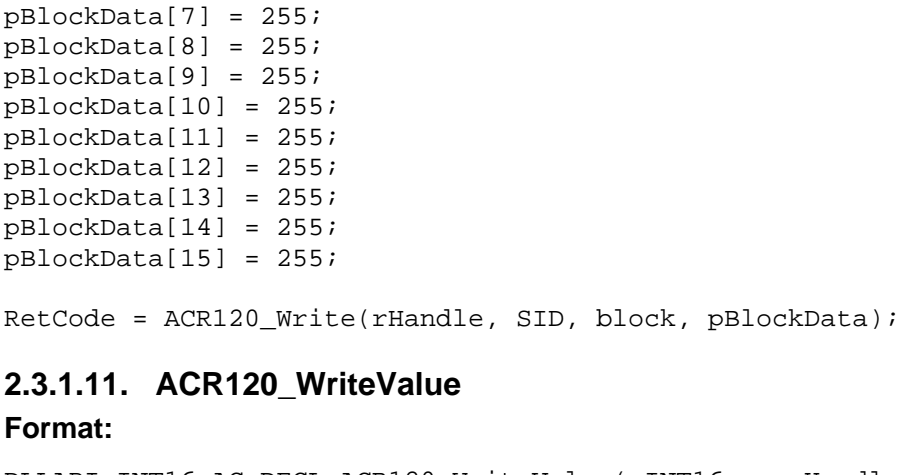

```
DLLAPI INT16 AC_DECL ACR120_WriteValue( INT16 rHandle,
                                              INT16 rHandle,<br>UINT8 stationID,
                                               UINT8 block, 
                                               INT32 ValueData);
```
#### **Function Description:**

This function writes INT32 value to a block within the sector where you Login.

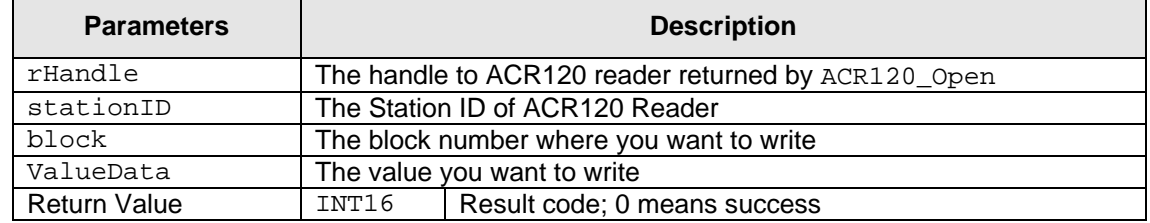

#### **Returns:**

The return value is *zero* if the function is successful. Otherwise, it returns a negative value containing the error code. For the detailed meaning of the error code, please refer to [Appendix A.](#page-41-0)

#### **Notes:**

Memory Organization is based on Standard Card IC MF1 IC S50, which are 16 sectors with 4 blocks of 16 bytes each.

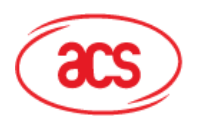

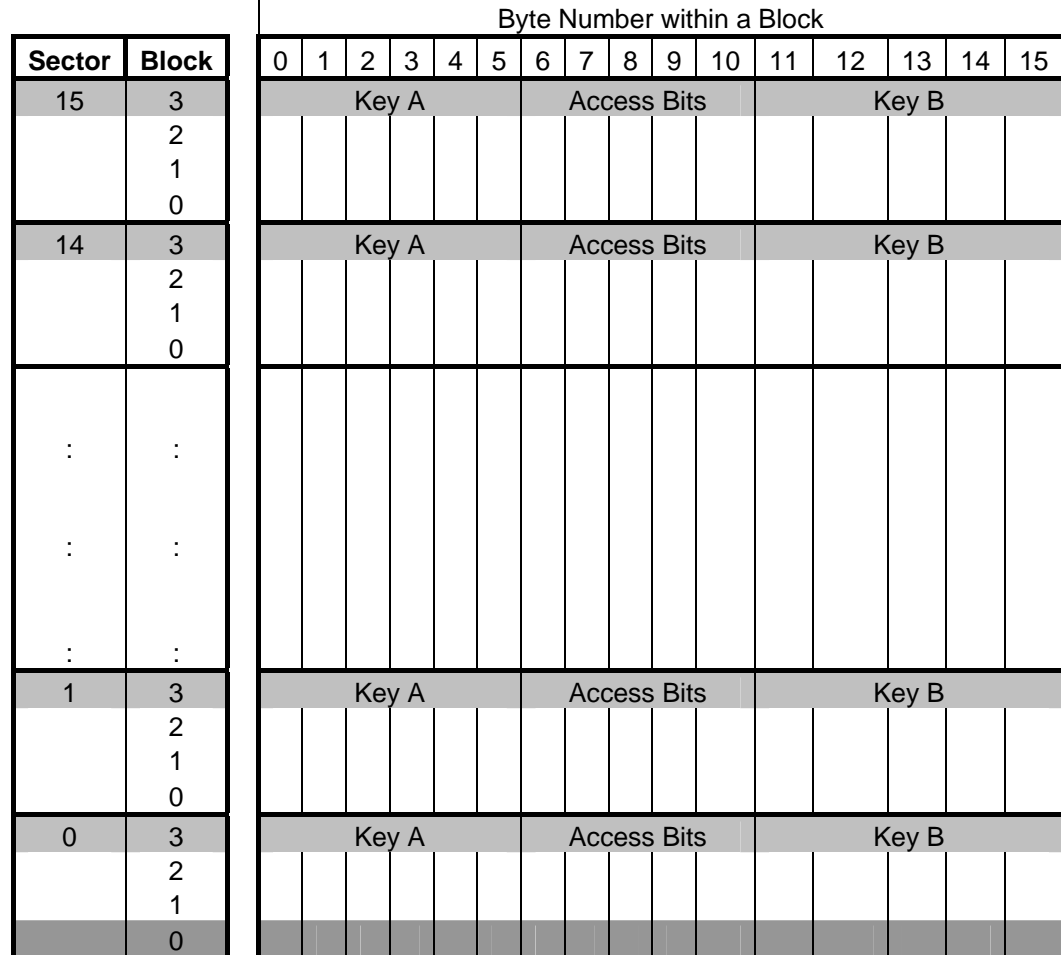

For you to access the exact block, you have to multiply the sector number by 4 plus the block number: Block = (Sector \* 4) + BlockNumber.

**Example:** 

```
// write value to block 1 of sector 1 (reader stationID: 1) 
// Let's assume logging into sector 1 was successful 
INT16 RetCode; 
UINT8 SID; 
UINT8 block; 
UINT32 ValueData; 
CString StrMsg; 
SID = 1;block = (1 * 4) + 1;
ValueData = 5000; 
RetCode = ACR120_WriteValue(rHandle, SID, block, ValueData);
```
<span id="page-18-0"></span>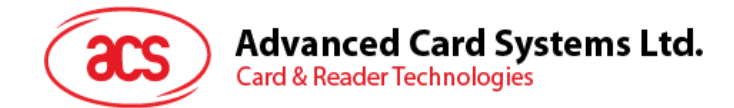

# **2.3.1.12. ACR120\_WriteEEPROM**

#### **Format:**

```
DLLAPI INT16 AC_DECL ACR120_WriteEEPROM ( INT16 rHandle,
```

```
 UINT8 stationID, 
UINT8 reg, 
UINT8 EEPROMData);
```
#### **Function Description:**

This function writes to internal EEPROM of the ACR120 reader.

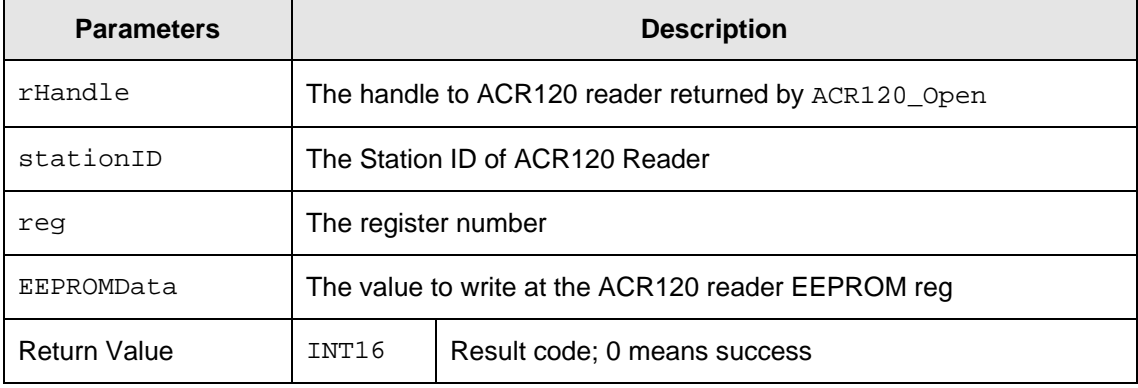

#### **Returns:**

The return value is *zero* if the function is successful. Otherwise, it returns a negative value containing the error code. For the detailed meaning of the error code, please refer to [Appendix A.](#page-41-0)

#### **Notes:**

The details for the register map is shown below:

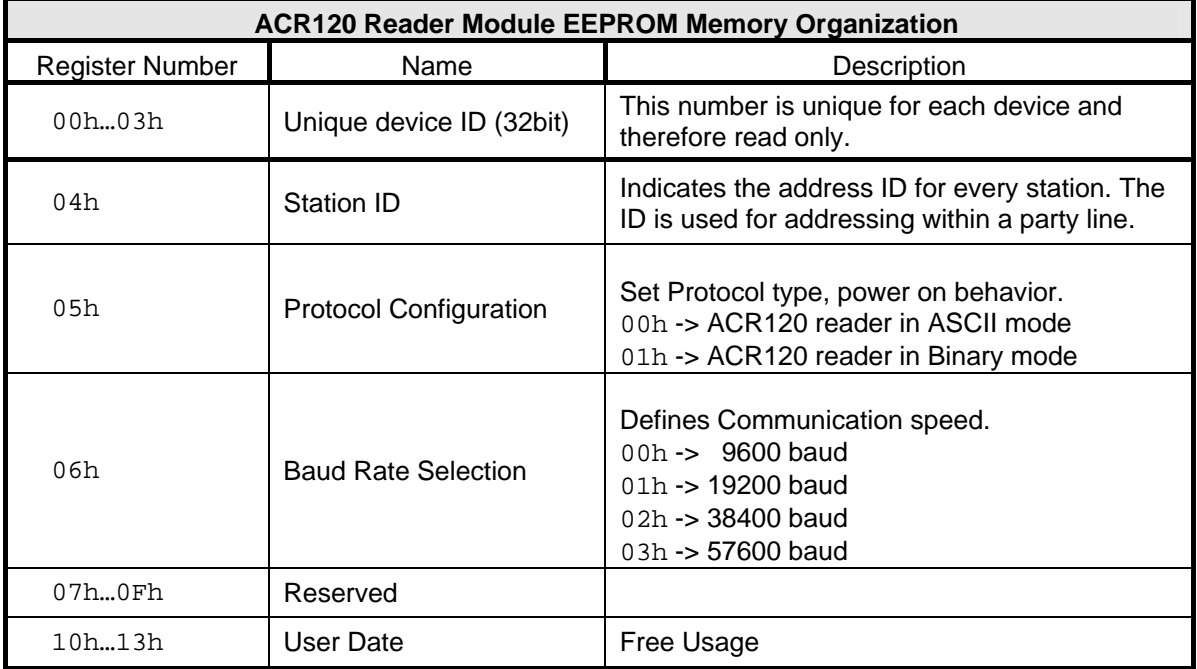

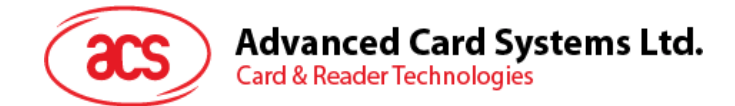

#### **Example:**

```
// Write/Set Baud rate to 57600, (register 06h) of EEPROM (reader 
// stationID: 1) 
INT16 RetCode; 
UINT8 SID; 
UINT8 reg; 
UINT8 EEPROMData; 
CString StrMsg; 
SID = 1;reg = 6;EEPROMData = 3;
RetCode = ACR120 WriteEEPROM (rHandle, SID, reg, EEPROMData);
```
## <span id="page-19-0"></span>**2.3.1.13. ACR120\_WriteLowLevelRegister**

#### **Format:**

```
ACR120_DLLAPI INT16 ACR120_DECLACR120_WriteLowLevelRegister( 
            INT16 hReader, 
           UINT8 stationID,
           UINT8 reg,<br>UINT8 regi
                      registerData);
```
#### **Function Description:**

This function writes the internal register.

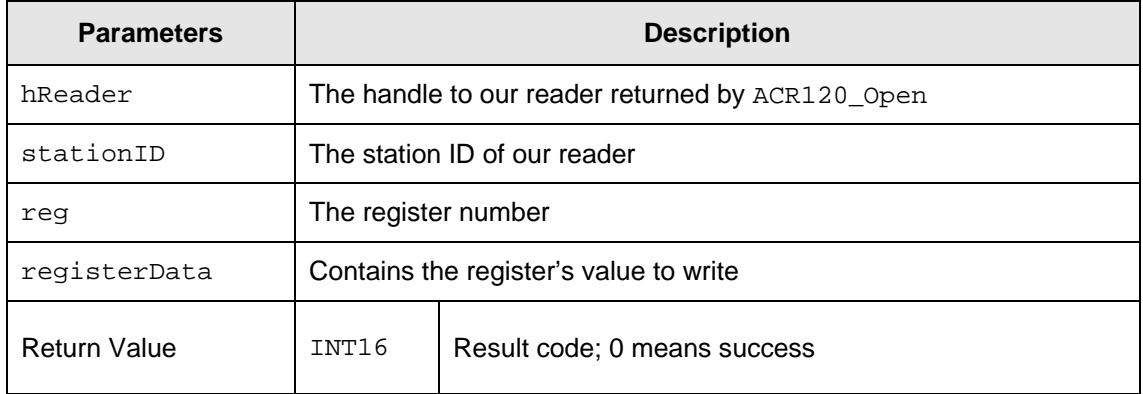

\* This command should be used under manufacturer's recommendation.

## <span id="page-19-1"></span>**2.3.1.14. ACR120\_WriteMasterKey**

**Format:** 

```
DLLAPI INT16 AC_DECL ACR120_WriteMasterKey ( INT16 rHandle,
                                      UINT8 stationID, 
                                      UINT8 keyNo, 
                                     UINT8 pKey[ACR120_KEY_LEN]);
```
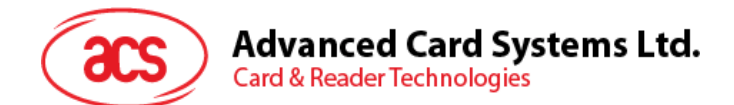

#### **Function Description:**

This function writes Master key to internal EEPROM of the ACR120 reader.

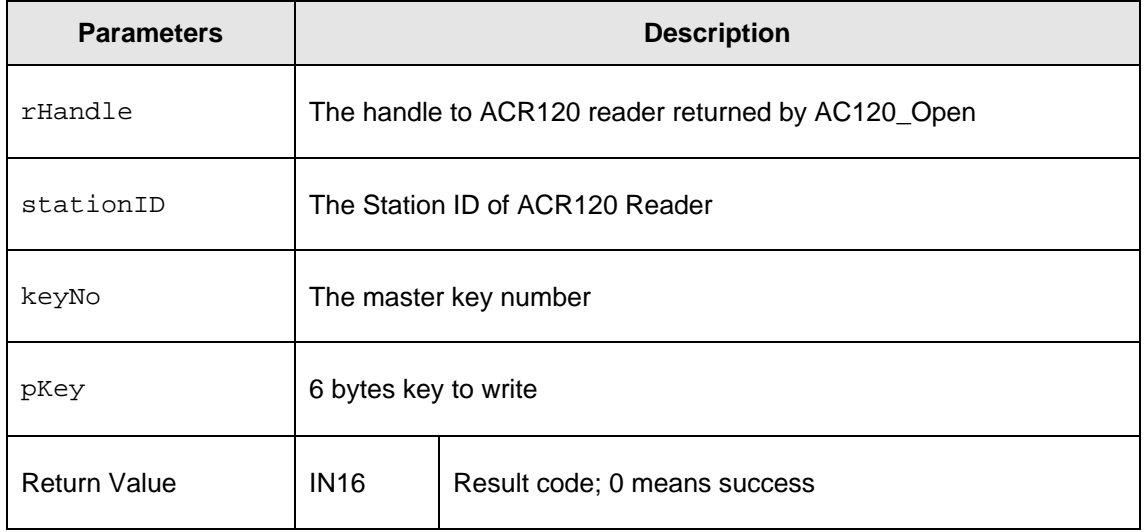

#### **Returns:**

The return value is *zero* if the function is successful. Otherwise, it returns a negative value containing the error code. For the detailed meaning of the error code, please refer to [Appendix A.](#page-41-0)

#### **Notes:**

ACR120 reader currently can store up to 32 keys (0 - 31). Keys stored in the reader can be used to Login to a card sector by using the KeyType ACR120\_LOGIN\_KEYTYPE\_STORED\_A or ACR120\_LOGIN\_KEYTYPE\_STORED\_B.

#### **Example:**

// Write master key: AAh AAh AAh AAh AAh AAh ; keyNO:2 (reader stationID:  $1/1)$ 

INT16 RetCode;

UINT8 SID; UINT8 keyNo; UINT8 pKey(5); CString StrMsg;  $SID = 1;$  $keyNo = 2;$ 

pKey[0]=170; pKey[1]=170; pKey[2]=170; pKey[3]=170; pKey[4]=170; pKey[5]=170;

RetCode = ACR120\_WriteMasterKey (rHandle, SID, keyNo, pKey);

Page 21 of 44

<span id="page-21-0"></span>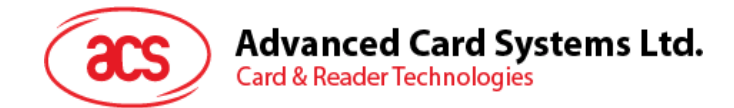

# **2.3.1.15. ACR120\_Inc**

#### **Format:**

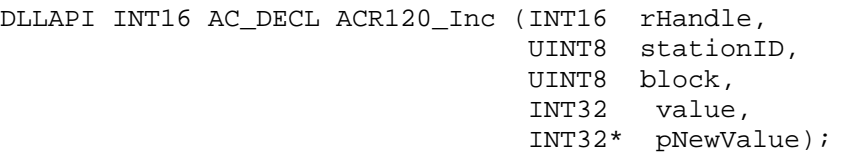

#### **Function Description:**

This function Increments a value block by adding a value to previously stored value.

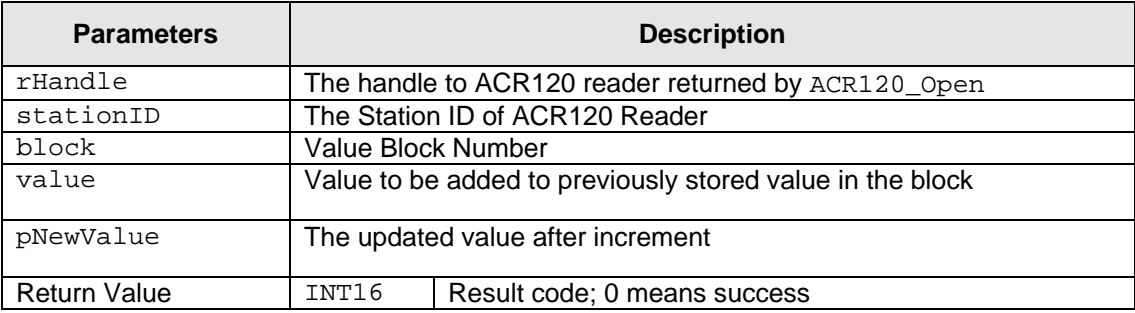

#### **Returns:**

The return value is *zero* if the function is successful. Otherwise, it returns a negative value containing the error code. For the detailed meaning of the error code, please refer to [Appendix A.](#page-41-0)

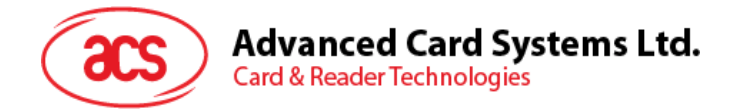

#### **Notes:**

Memory Organization is based on Standard Card IC MF1 IC S50, which are 16 sectors with 4 blocks of 16 bytes each.

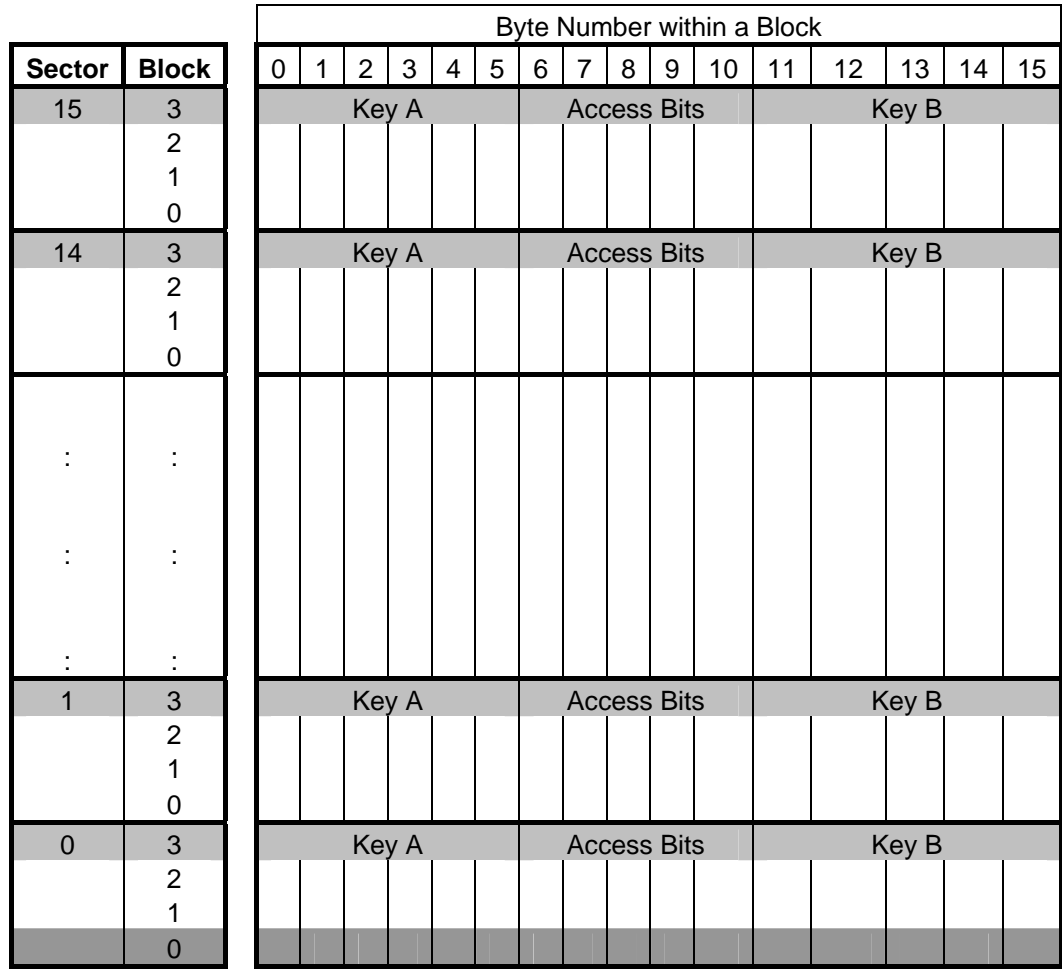

Block must contain a Value before Incrementing.

Please refer to [ACR120\\_WriteValue](#page-16-0).

#### **Example:**

// Increment value block 1 of sector 1 by 500. (reader stationID: 1)

```
INT16 RetCode;
```

```
UINT8 SID; 
UINT8 block; 
UINT8 value; 
UINT8 pNewValue; 
CString StrMsg;
SID = 1;Block = (1 * 4 ) + 1;
value = 500;
RetCode = ACR120_Inc (rHandle, SID, block, value, &pNewValue); 
// Updated Value after increment 
StrMsg.Format("Incremented Value: %d",pNewValue);
```
Page 23 of 44

<span id="page-23-0"></span>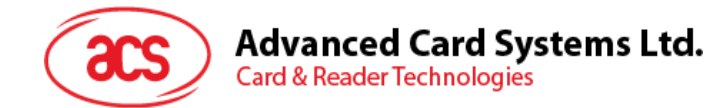

# **2.3.1.16. ACR120\_Dec**

#### **Format:**

```
DLLAPI INT16 AC_DECL ACR120_Dec (INT16 rHandle, 
                                   UINT8 stationID, 
                                   UINT8 block, 
                                   INT32 value, 
                                   INT32* pNewValue);
```
## **Function Description:**

This function decrements a value block by subtracting a value to previously stored value.

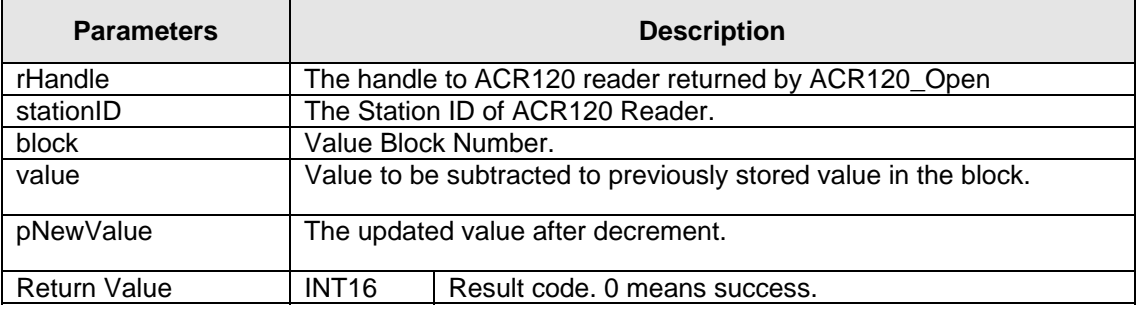

#### **Returns:**

The return value is zero if the function is successful. Otherwise, it returns a negative value containing the error code. For the detailed meaning of the error code, please refer to [Appendix A.](#page-41-0)

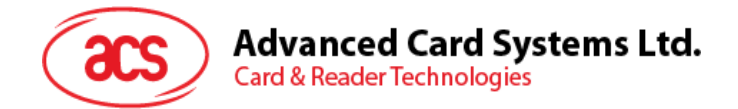

#### **Notes:**

Memory Organization is based on Standard Card IC MF1 IC S50, which are 16 sectors with 4 blocks of 16 bytes each.

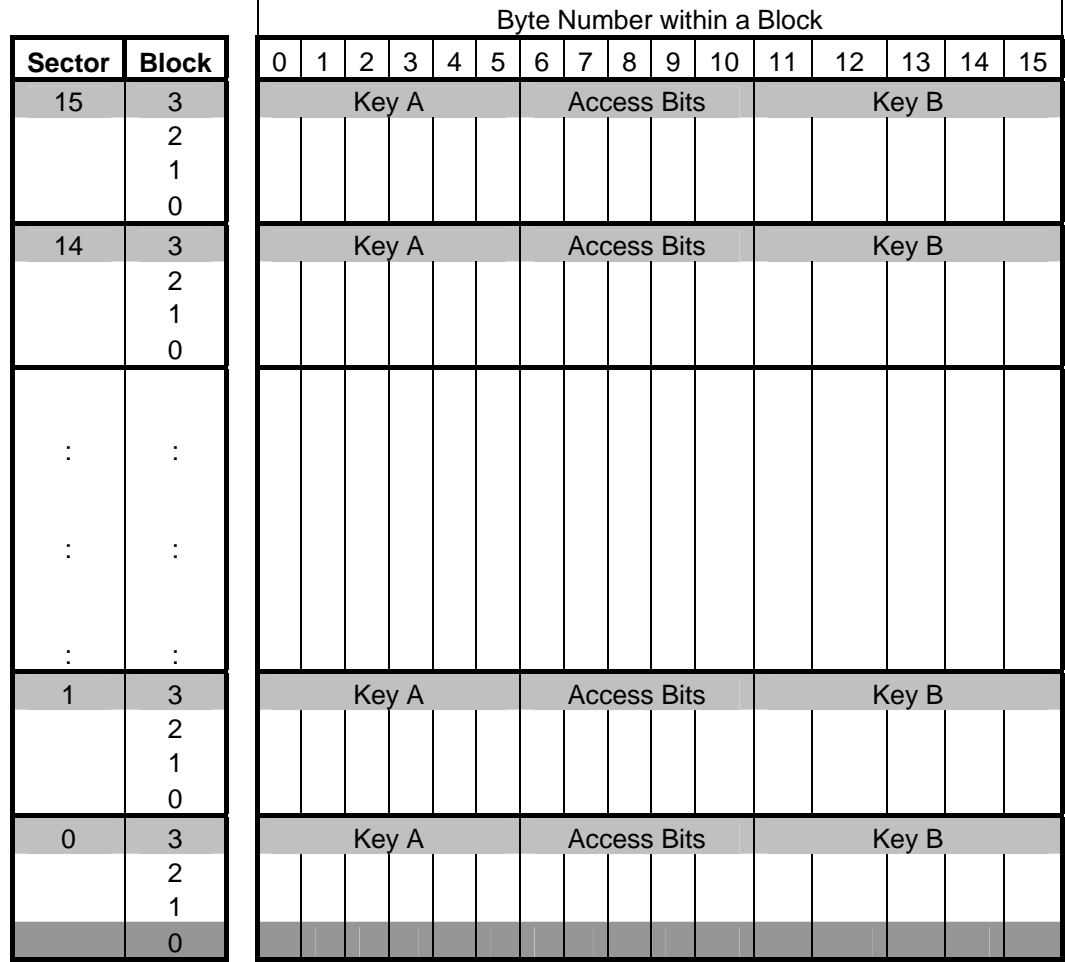

Block must contain a Value before decrementing.

"Refer to [ACR120\\_WriteValue"](#page-16-0).

#### **Example:**

```
// decrement value block 1 of sector 1 by 500. (reader stationID: 1)
```
INT16 RetCode;

UINT8 SID; UINT8 block; UINT8 value; UINT8 pNewValue; CString StrMsg;

 $SID = 1;$ Block =  $(1 * 4 ) + 1;$ value =  $500$ ; RetCode = ACR120\_dec (rHandle, SID, block, value, &pNewValue); // Updated Value after decrement StrMsg.Format("Decremented Value: %d",pNewValue);

Page 25 of 44

<span id="page-25-0"></span>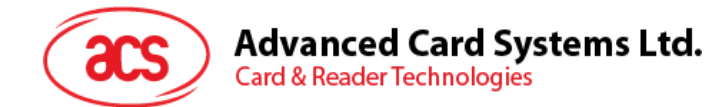

# **2.3.1.17. ACR120\_Copy**

#### **Format:**

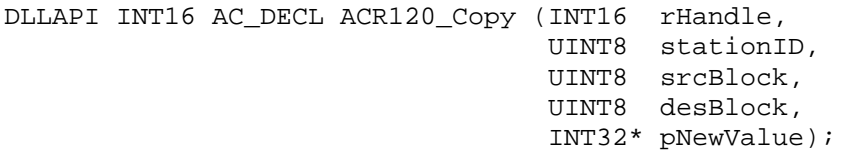

#### **Function Description:**

This function copies a value block to another block of the same sector.

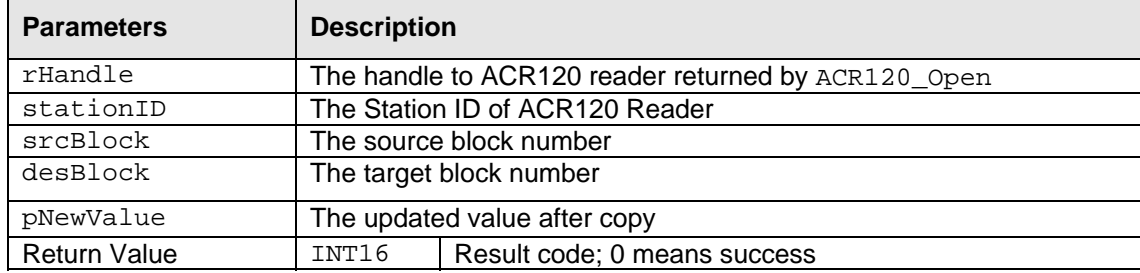

#### **Returns:**

The return value is *zero* if the function is successful. Otherwise, it returns a negative value containing the error code. For the detailed meaning of the error code, please refer to [Appendix A.](#page-41-0)

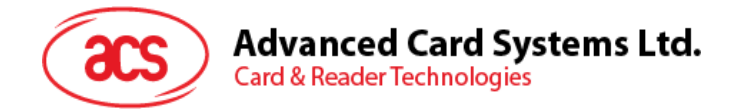

#### **Notes:**

Memory Organization is based on Standard Card IC MF1 IC S50, which are 16 sectors with 4 blocks of 16 bytes each.

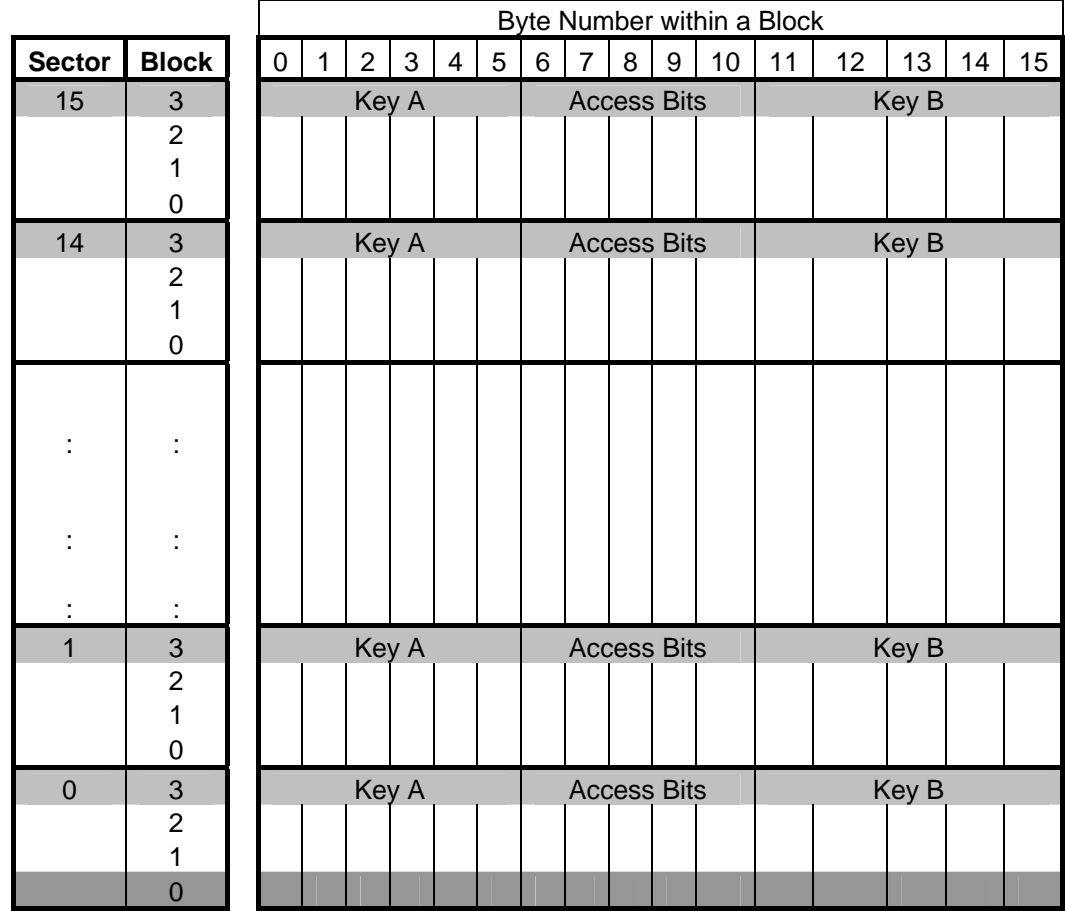

Source block must contain a Value before copying to another block in the same sector. Refer to [ACR120\\_WriteValue](#page-16-0) 

The destination or target block need not to be a value block.

#### **Example:**

```
// copy value block 1 of sector 1 to block 2 of sector 1. (reader 
// stationID: 1) 
// Lets assume that logging into sector 1 was successful and block one is a 
value block. "Refer to ACR120_WriteValue".
INT16 RetCode; 
UINT8 SID; 
UINT8 srcBlock; 
UINT8 desBlock; 
UINT8 pNewValue; 
CString StrMsg; 
SID = 1;srcBlock = ( 1 * 4 ) + 1;desBlock= (1 * 4) + 2iRetCode = ACR120_Copy(rHandle, SID, srcBlock, desBlock, &pNewValue);
```
// Updated Value of target block after copy. StrMsg.Format("Block 2 Value: %d",pNewValue);

Page 27 of 44

<span id="page-27-0"></span>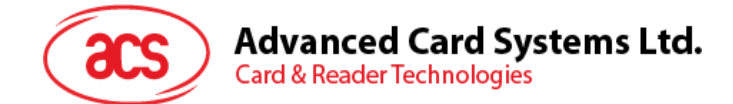

# **2.3.1.18. ACR120\_Power**

#### **Format:**

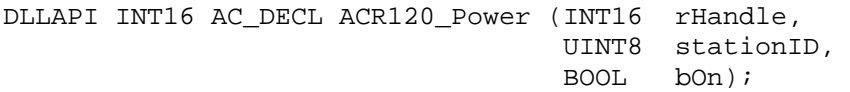

#### **Function Description:**

This function is used to turn the antenna power on/off for reducing power consumption.

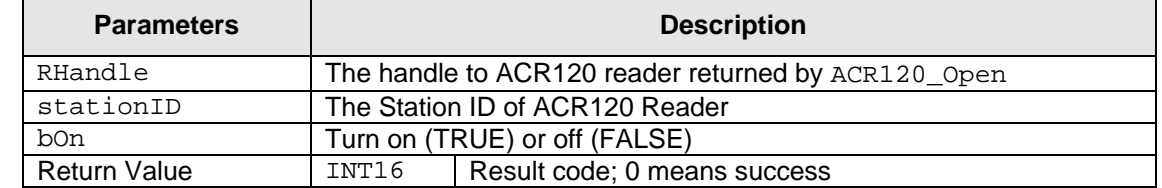

#### **Returns:**

The return value is *zero* if the function is successful. Otherwise, it returns a negative value containing the error code. For the detailed meaning of the error code, please refer to [Appendix A.](#page-41-0)

#### **Notes:**

The antenna power will be turned on automatically before TAG access commands like "ACR120 Select" and "ACR120 MultiTagSelect".

#### **Example:**

// Turns antenna power off (reader stationID: 1)

INT16 RetCode;

UINT8 SID; BOOL bOn;

 $SID = 1;$  $bon = false;$ RetCode = ACR120\_Power (rHandle, SID,bOn);

// Turns antenna power on (reader stationID: 1)

INT16 RetCode;

UINT8 SID; BOOL bOn;

 $SID = 1;$ bOn = true;

RetCode = ACR120\_Power (rHandle, SID,bOn);

#### <span id="page-27-1"></span>**2.3.1.19. ACR120\_ReadUserPort**

#### **Format:**

```
DLLAPI INT16 AC_DECL ACR120_ReadUserPort (INT16 rHandle, 
                                             UINT8 stationID, 
                                             UINT8* pUserPortState);
```
#### **Function Description:**

This function is used to read in the state of user port (PIN 14 of the OEM module).

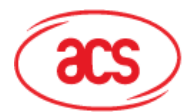

# **Advanced Card Systems Ltd.**

**Card & Reader Technologies** 

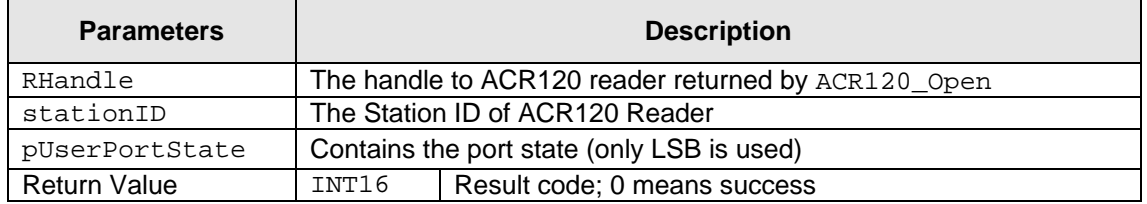

#### **Returns:**

The return value is *zero* if the function is successful. Otherwise, it returns a negative value containing the error code. For the detailed meaning of the error code, please refer to [Appendix A.](#page-41-0)

#### **Example:**

```
// Read User port (reader stationID: 1)
```
INT16 RetCode;

UINT8 SID; UINT8 pUserPortState;

 $SID = 1$ ;

RetCode = ACR120\_ReadUserPort (rHandle, SID, &pUserPortState);

## <span id="page-28-0"></span>**2.3.1.20. ACR120\_WriteUserPort**

#### **Format:**

DLLAPI INT16 AC DECL ACR120 WriteUserPort (INT16 rHandle, UINT8 stationID, UINT8 userPortState);

#### **Function Description:**

For ACR120S, this function sets the state of the LED.

For ACM120S-SM, a relay is tied to the LED control. An additional control is made available for controlling the on board buzzer. This function sets the states of Relay (together with LED) and Buzzer.

**Note:** The LED state of some readers may have been tied to indicate operation status by software option in factory default. In this case, the user may not be able to change the Relay/LED independently. To release this tie, please use the ACR120\_WRITEEEPROM function to write a value of  $0 \times 00$  to a special EEPROM address of  $0 \times F$  then do a power reset to the reader. Doing this operation only once is enough to change the option permanently.

Page 29 of 44

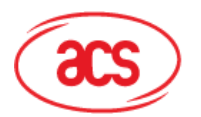

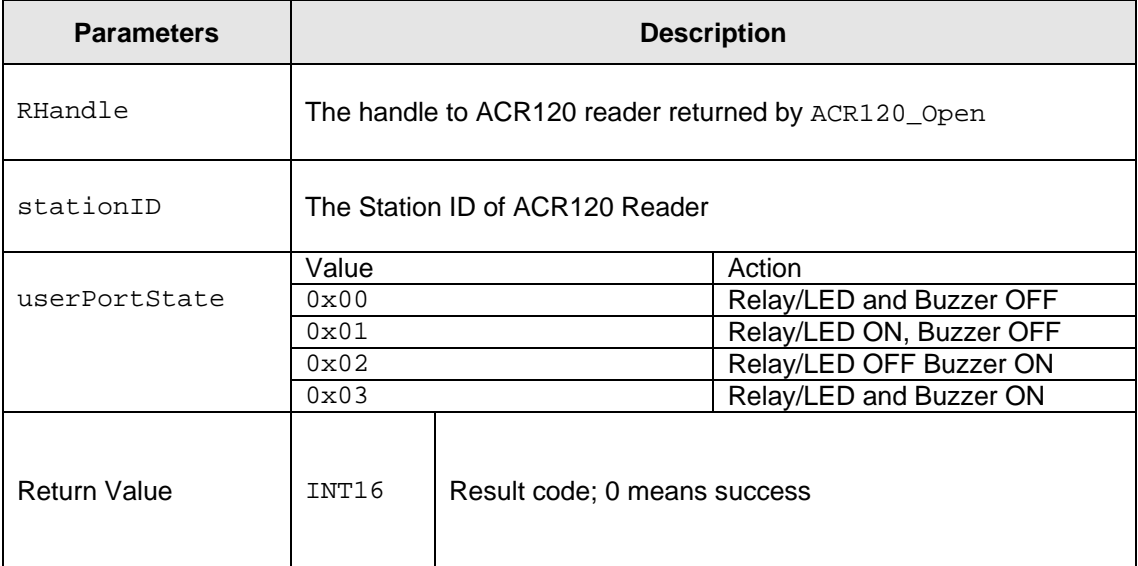

#### **Returns:**

The return value is *zero* if the function is successful. Otherwise, it returns a negative value containing the error code. For the detailed meaning of the error code, please refer to [Appendix A.](#page-41-0)

#### **Example:**

```
// Clear User port (reader stationID: 1)
```
**Advanced Card Systems Ltd.** 

**Card & Reader Technologies** 

```
INT16 RetCode;
```
UINT8 SID; UINT8 userPortState;

 $SID = 1;$ userPortState = 0;

RetCode = ACR120\_WriteUserPort (rHandle, SID, userPortState);

#### <span id="page-29-0"></span>**2.3.1.21. ACR120\_GetID**

#### **Format:**

```
DLLAPI INT16 AC DECL ACR120 GetID (INT16 rHandle,
                                     UINT8* pNumID, 
                                     UINT8* pStationID);
```
#### **Function Description:**

This function gets the station ID's for all reader modules on the bus.

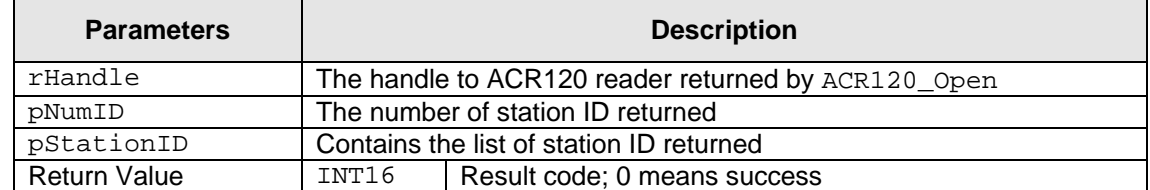

#### **Returns:**

The return value is *zero* if the function is successful. Otherwise, it returns a negative value containing the error code. For the detailed meaning of the error code, please refer to [Appendix A.](#page-41-0)

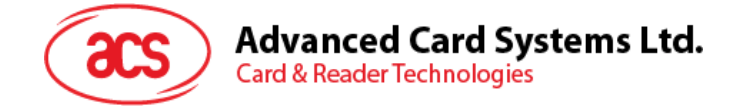

#### **Example:**

// Get station ID's INT16 RetCode;

UINT8 pNumID; UINT8 pStationID[255];

RetCode = ACR120 GetID(rHandle, &pNumID, pStationID);

# <span id="page-30-0"></span>**2.3.1.22. ACR120\_ListTag**

**Format:** 

```
DLLAPI INT16 AC_DECL ACR120_ListTag( INT16 rHandle,
                      UINT8 stationID, 
                      UINT8* pNumTagFound, 
 BOOL* pHaveTag, 
 UINT8* pTAG, 
 UINT8* pSN);
```
#### **Function Description:**

This function lists the serial numbers of all tags, which are in readable antenna range.

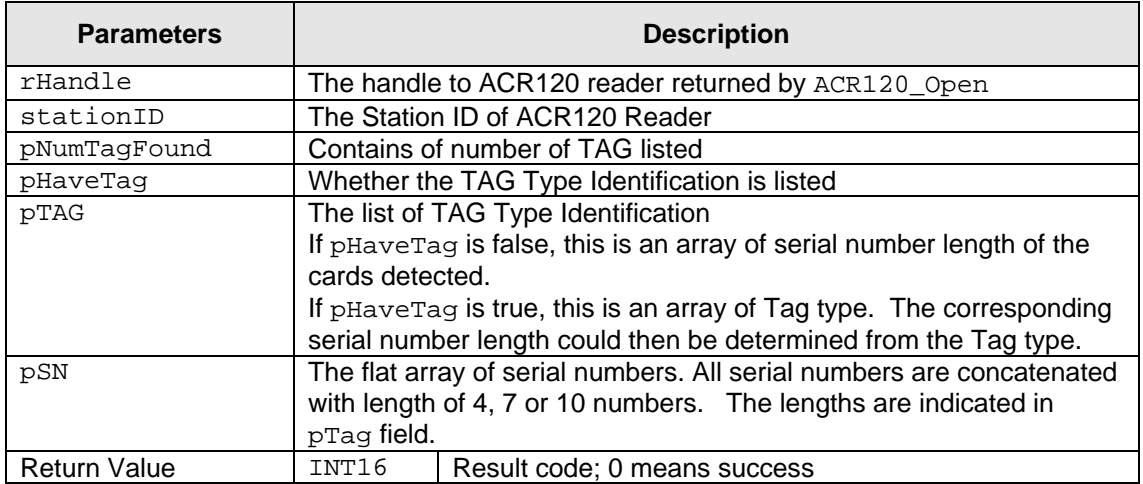

#### **Returns:**

The return value is zero if the function is successful. Otherwise, it returns a negative value containing the error code. For the detailed meaning of the error code, please refer to appendix A.

#### **Example:**

```
// List all Tag's in antenna range (stationID: 1) 
INT16 RetCode; 
UINT8 SID; 
UINT8* pNumTagFound; 
BOOL* pHaveTag; 
UINT8* pTAG; 
UINT8* pSN[199]; 
UINT8 ctr; 
UINT8 ctr1;
```

```
SID=1;
```
Page 31 of 44

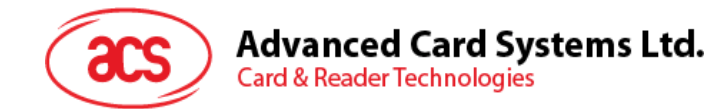

```
RetCode = ACR120_ListTag(rHandle, SID, &pNumTagFound, &pHaveTag, &pTAG, 
pSN); 
StrMsg.Format("Number of Tag Found: %d", pNumTagFound); 
//Display Serial Numbers Found 
// Loop to Number of TagFound (pNUmTagFound) 
ctr1 = 0;for( ctr = 0 ; ctr < pNumTaqFound; ctr++)
\left\{ \right.StrMsg.Format("SN[%d]: %X %X %X %X", ctr,
SN[ctr1+0], SN[ctr1+1], SN[ctr1+2], SN[ctr1+3]);ctr1 += 4;}
```
## <span id="page-31-0"></span>**2.3.1.23. ACR120\_MultiTagSelect**

#### **Format:**

```
DLLAPI INT16 AC_DECL ACR120_MultiTagSelect( INT16 rHandle,
                                   UINT8 stationID, 
                                   UINT8 pSN[ACR120_SN_LEN], 
                                   BOOL* pHaveTag, 
 UINT8* pTAG, 
                                  UINT8 pResultSN[ACR120 SN LEN]);
```
#### **Function Description:**

This function selects a single card in range and returns the card ID (Serial Number).

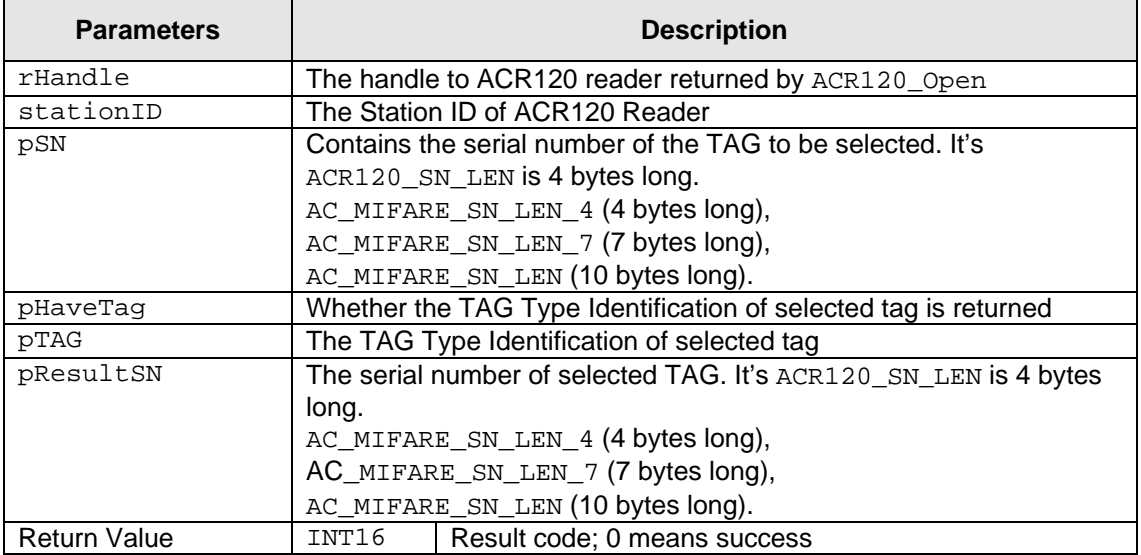

#### **Returns:**

The return value is *zero* if the function is successful. Otherwise, it returns a negative value containing the error code. For the detailed meaning of the error code, please refer to [Appendix A.](#page-41-0)

#### **Example:**

// Select a card in range (reader stationID: 1) // Let's assume that there were 2 cards in range and you wanted to select the one // with serial number ( FFh FFh FFh FFh )

INT16 RetCode;

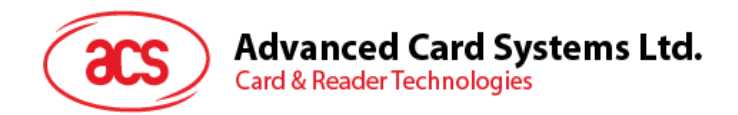

UINT8 SID; UINT8 pSN[3]; BOOL\* pHaveTag; UINT8\* pTAG; UINT8 pResultSN[3];  $SID = 1;$  $pSN[0]=FF;$  $pSN[1]=FF;$  $pSN[2]=FF;$  $pSN[3]=FF;$ RetCode = ACR120\_MultiTagSelect(rHandle, SID, pSN, &pHaveTag, &pTAG, pResultSN); // Get Serial Number Returned StrMsg.Format("Card Serial Selected: %X %X %X %X", pResultSN[0], pResultSN[1], pResultSN [2], pResultSN [3] );

## <span id="page-32-0"></span>**2.3.1.24. ACR120\_TxDataTelegram**

#### **Format:**

```
ACR120_DLLAPI INT16 ACR120_DECL 
ACR120_TxDataTelegram( 
       INT16 hReader,<br>UINT8 stationl
 UINT8 stationID, 
 UINT8 length, 
       BOOL bParity,<br>BOOL bOddPari
       BOOL bOddParity,<br>BOOL bCRCGen,
       BOOL bCRCGen,<br>BOOL bCRCChec
                    bCRCCheck.
       BOOL bCryptoInactive,<br>UINT8 bitFrame.
       UINT8 bitFrame,<br>UINT8* data,
       UINT8* data,<br>UINT8* pRecv
       UINT8* pRecvLen,<br>UINT8* recvData)
                     recvData);
```
#### **Function Description:**

This function transfers user specific data frames.

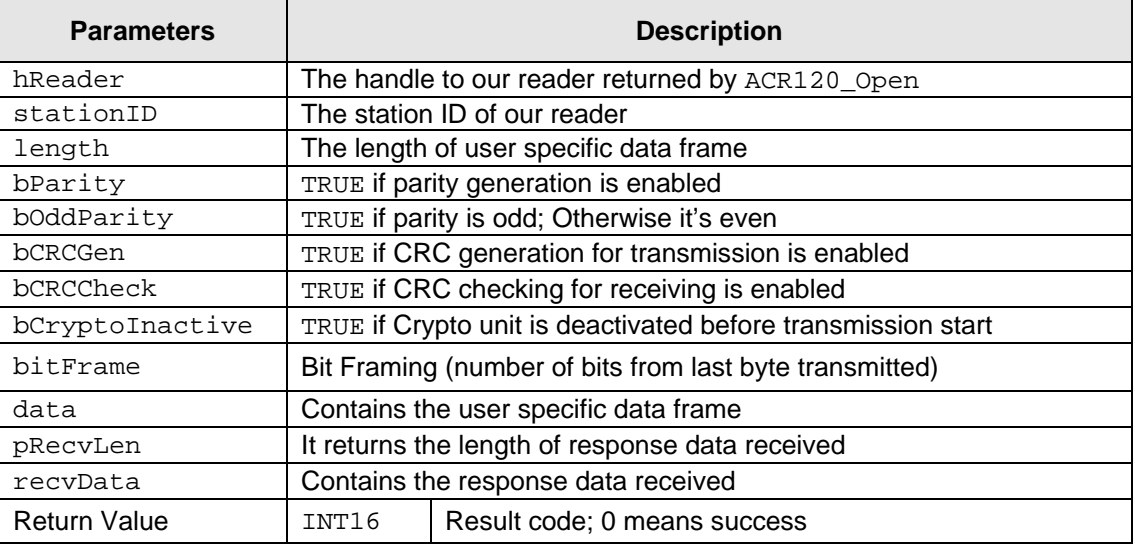

<span id="page-33-0"></span>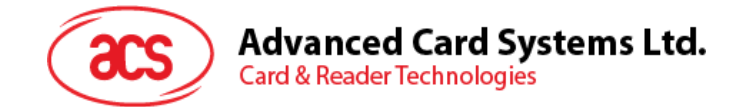

# **2.3.1.25. ACR120\_RequestVersionInfo**

#### **Format:**

```
ACR120_DLLAPI INT16 ACR120_DECL 
ACR120_RequestVersionInfo( 
                INT16 hReader, 
              UINT8 stationID,<br>
UINT8* pVersionIn<br>
UINT8* pVersionIn
                            pVersionInfoLen,
                            pVersionInfo);
```
#### **Function Description:**

This function gets the reader's firmware version information.

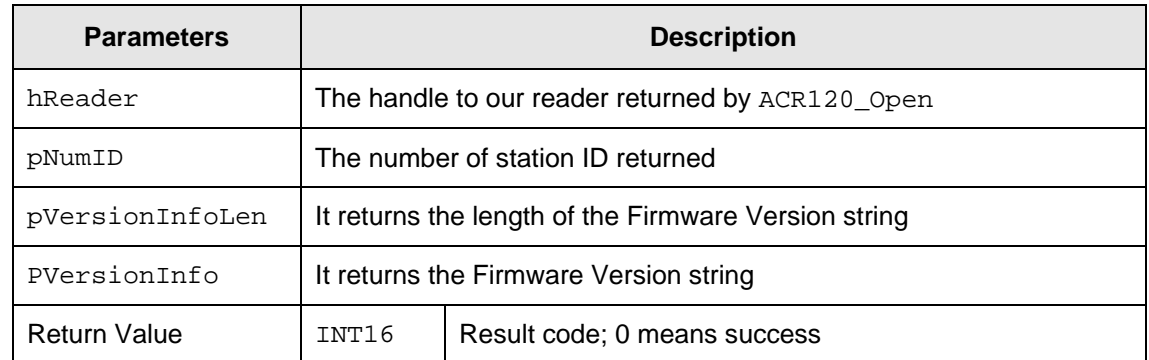

## <span id="page-33-1"></span>**2.3.1.26. PICC\_InitBlockNumber**

#### **Format:**

DLLAPI INT16 AC\_DECL PICC\_InitBlockNumber (INT16 FrameSizeIndex);

#### **Function Description:**

This function resets the block number to be used during the ISO 14443 part 4 (T=CL) communication. This function also sets the frame length of the Card (PICC). By default the frame length is 16 bytes. The frame length of the card is reported by the ATS in type A and the ATQB in type B cards.

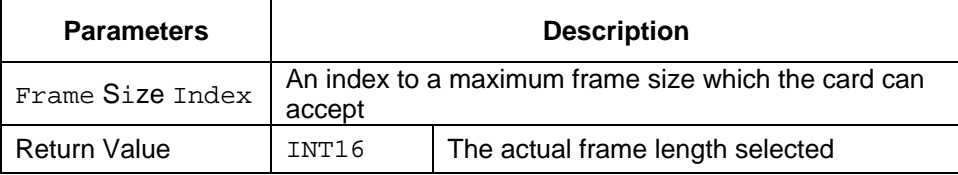

The argument only accepts the followings:

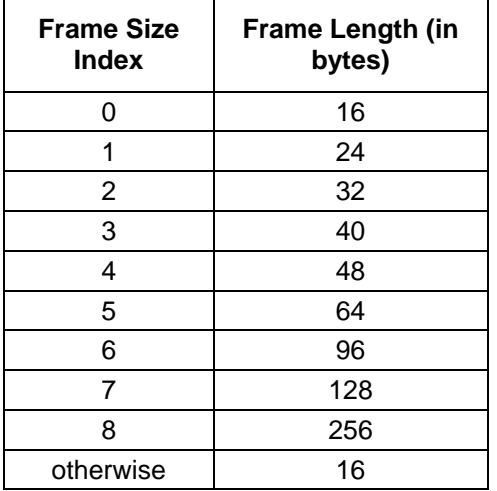

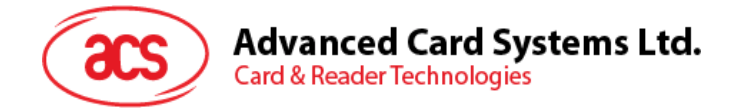

#### **Returns:**

The actual frame length selected will be returned as a confirmation. E.g. if 4 is used as calling parameter, the value 48 is returned.

#### **Notes:**

This function should be called after each time with the ACR120 Select() or ACR120\_MultiTagSelect() function.

It is suggested to execute this function for type A card or the function *ACR120\_READATQB* for type B card, just after *the ACR120\_Select* operation, then call the PICC\_InitBlockNumber according to the result of the respective functions.

#### **Example:**

```
//===================================================================== 
//'Selects a single card and returns the card ID (Serial Number) 
//===================================================================== 
       //Variable Declarations 
       BYTE ResultSN[11]; 
       BYTE TagType; 
       BYTE ResultTag; 
       char SN[100]; 
      UINT8 SID=1; 
       BYTE DataLength, pData[10], ResponseDataLength, pResponseData[100]; 
       INT16 TimeOut=50, i, CardFrameSize; 
       char pdata[500]; 
       char *ATS_ATQB; 
     retcode = ACR120_Select(rHandle, SID, &TagType, &ResultTag, ResultSN); 
     //'Check if Retcode is Error 
     if (retcode >=0 ) 
     { 
             if ((TagType == 4) || (TagType == 5)) {
                    // Type A cards 
                  memcpy(SN, ResultSN, 7);
              } else { 
                   memcpy(SN, ResultSN, ResultTag);
 } 
             // Get the Info Bytes, if it is a type B card 
          CardFrameSize=0; 
         pdata[0]='\0';
          ResponseDataLength=0; 
          if (TagType==0x80) { 
             // Type B Cards 
               if (ACR120 ReadATOB(rHandle, SID, pResponseData)==0) {
                  ResponseDataLength=7; 
                   CardFrameSize=pResponseData[10]>>4; 
 } 
         \} else if (TagType < 0x80 || TagType == 0xff) {
             // Type A Cards 
               if (PICC_RATS(rHandle, SID, 4, &ResponseDataLength, 
                    pResponseData)>=0) { 
                    CardFrameSize=pResponseData[1]&0x0f;
```
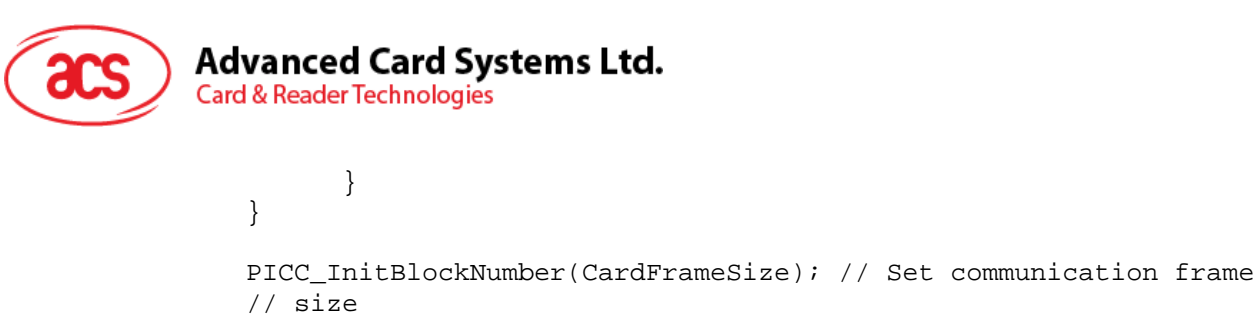

 } else { // Card Selection Error handling here }

# <span id="page-35-0"></span>**2.3.1.27. PICC\_Xch\_APDU**

#### **Format:**

```
DLLAPI INT16 AC_DECL PICC_Xch_APDU ( 
      INT16 rHandle, 
      UINT8 station_ID, 
      BOOL typeA, 
      INT16 *pTransmitLength, 
      UINT8 *pxData, 
      INT16 *pReceiveLength, 
      UINT8 *prData);
```
#### **Function Description:**

This function handles the APDU exchange in T=CL protocol. This routine will handle the Frame Waiting Time Extension (WTX) and chaining for long messages.

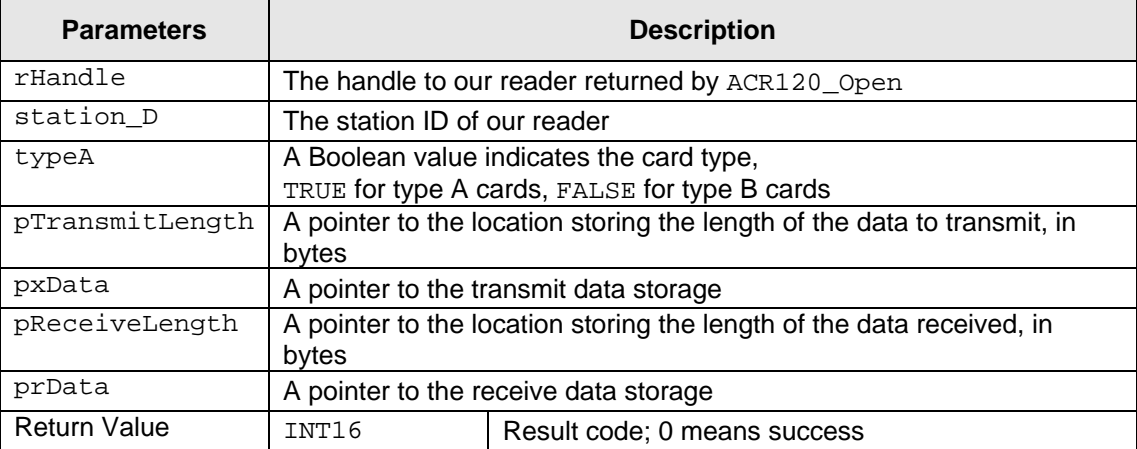

#### **Returns:**

The return value is *zero* if the function is successful. Otherwise, it returns a negative value containing the error code. For the detailed meaning of the error code, please refer to [Appendix A.](#page-41-0)

#### **Notes:**

- 1) The function PICC\_InitBlockNumber( ) should be called each time between the
	- ACR120\_Select() or ACR120\_MultiTagSelect() function and this function.
- 2) In many cases, the status code SW1 and SW2 are the last 2 bytes of the received data.

#### **Example:**

```
 INT16 rHandle; 
 UINT8 SID; 
 BOOT typeA; 
 INT16 xLen, rLen; 
 UINT rData[100]; 
 UINT8 Cmd[5]={0x94, 0xb2, 0x01, 0x3c, 0x1D}; 
 INT16 RetCode;
```
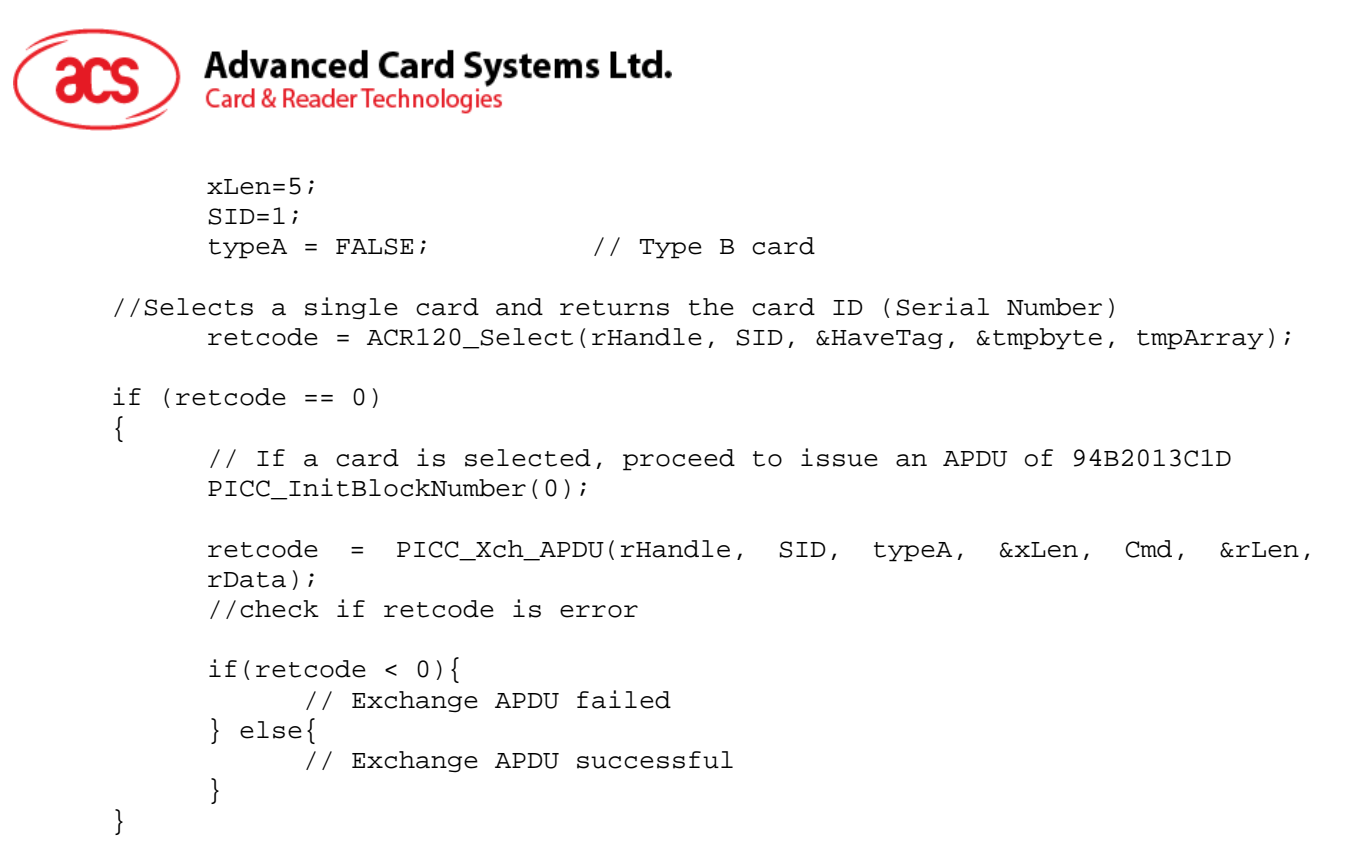

## <span id="page-36-0"></span>**2.3.1.28. PICC\_RATS**

#### **Format:**

```
DLLAPI INT16 AC_DECL PICC_RATS ( 
    INT16 rHandle, 
    UINT8 station_ID, 
    UINT8 FSDI, 
    BOOL typeA, 
    UINT8 *pATSlen, 
    UINT8 *_{\text{PATS}} ;
```
#### **Function Description:**

This function is only valid for ISO 14443 type A cards. It requests an Answer-to-Select (ATS) message from the card after doing the ACR120\_Select( ) operation. It tells the card how many bytes the reader can handle in a frame and also gets the operation parameters of the card when communicating in ISO 14443 mode.

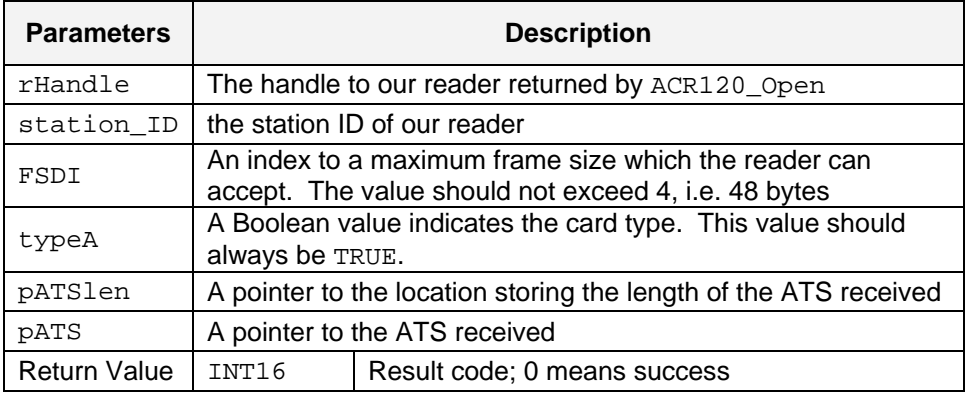

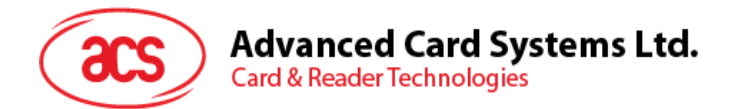

The FSDI to (Frame Size for proximity coupling Device) FSD conversion:

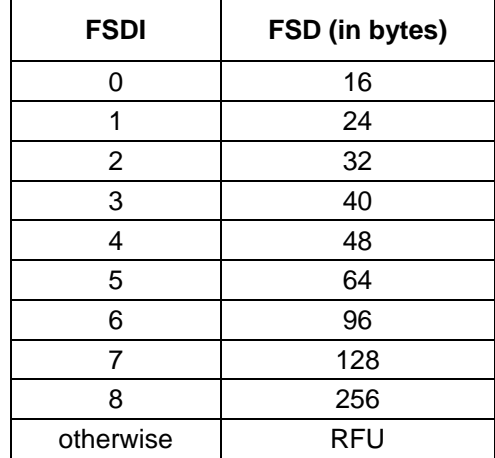

#### **Returns:**

The return value is *zero* if the function is successful. Otherwise, it returns a negative value containing the error code. For the detailed meaning of the error code, please refer to [Appendix A.](#page-41-0) For detailed meaning of the ATS, please refer to corresponding documents.

#### **Note:**

There is no need for calling this function in type B cards.

#### <span id="page-37-0"></span>**2.3.1.29. PICC\_Deselect**

#### **Format:**

```
DLLAPI INT16 AC_DECL PICC_Deselect( 
      INT16 rHandle, 
      UINT8 station_ID, 
      BOOL typeA);
```
#### **Function Description:**

This function sends DESELECT (card close) signal to the cards running ISO 14443 part 4 (T=CL ) protocol.

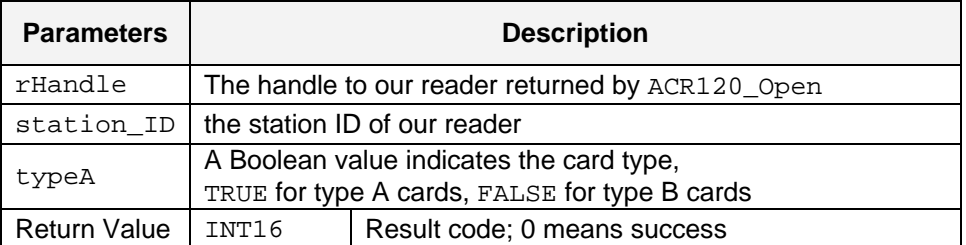

#### **Returns:**

The return value is *zero* if the function is successful. Otherwise, it returns a negative value containing the error code. For the detailed meaning of the error code, please refer to [Appendix A.](#page-41-0)

<span id="page-38-0"></span>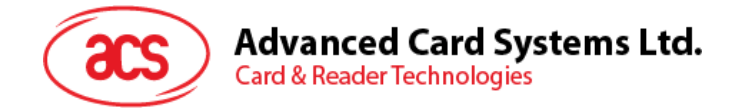

# **2.3.1.30. ACR120\_ReadATQB**

#### **Format:**

DLLAPI INT16 AC DECL ACR120 ReadATOB(INT16 rHandle, UINT8 stationID, UINT8 \*pATQB);

#### **Function Description:**

This function reads the ATQB data from the card. This function only works after a successful Select command on an ISO 14443 type B card.

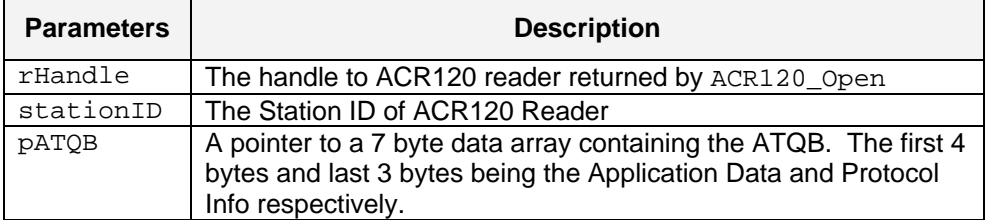

#### **Returns:**

The return value is *zero* if the function is successful. Otherwise, it returns a negative value containing the error code. An error will return if the ACR120\_Select command is not previously executed with success on a type B card.

#### **Notes:**

This function only works after a successful *Select* command on an ISO 14443 type B card.

#### **Example:**

```
INT16 RetCode; 
      UINT8 SID; 
      UINT8 pSN[4] 
      UINT8 pATQB[7]; 
      BOOL pHaveTag; 
      UINT8 pTAG; 
      SID=1;// Select a type B card 
RetCode = ACR120 Select (rHandle, SID, &pHaveTag, &pTAG, pSN);
RetCode = ACR120_ReadATQB (rHandle, SID, pATQB); 
if (RetCode==0) { 
      StrMsg.Format("Card ATQB = %02X%02X%02X%02X%02X%02X%02X", 
             pATQB[0], pATQB[1], pATQB[2], pATQB[3], pATQB[4], 
            pATQB[5], pATQB[6]);}
```
Page 39 of 44

<span id="page-39-0"></span>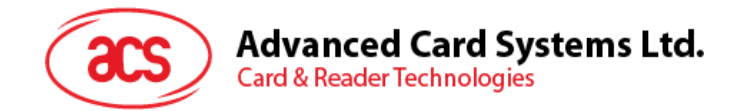

# **2.3.1.31. ACR120\_SetFWI**

ACR120\_SetFWI( INT16 hReader, UINT8 stationID, UINT8 \*pFWI)

#### **Function Description:**

This function alters the default Frame Waiting Index (FWI) which the ISO 14443 cards reported during the initial card operation. The value of the reader is adopted through the ACR120 RATS() operation in type A cards and the ACR120 Select() operation in type B cards. In some instances, the frame waiting time may need to extend to wait for certain computation intensive operations on the card, which the card will request for a Waiting Time Extension (WTX) inside the ISO 14443 part 4 communication.

This function is called by the ACR120 Xch APDU() API and is usually not needed to be called by high level application explicitly.

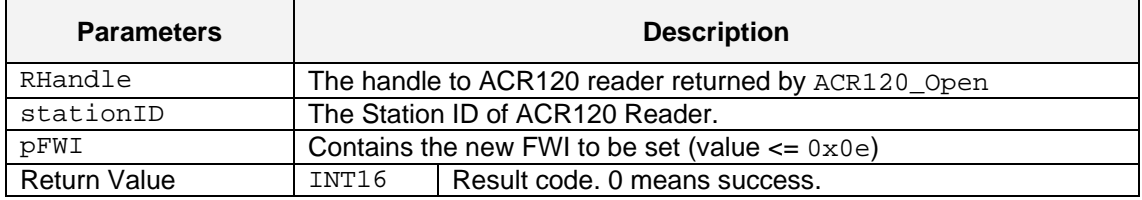

#### **Returns:**

The return value is *zero* if the function is successful. Otherwise, it returns a negative value containing the error code. For the detailed meaning of the error code, please refer to appendix A. The new FWI value is updated by the function.

**Note:** According to the ISO 14443 part 4 specifications, the maximum value of FWI is  $0 \times 0$ E. The FWI value will be updated by the maximum value the card reader that can support.

The actual waiting time FWT is calculated by the following formula:

FWT =  $(256 * 16 / 13560000) * (2 \wedge FWI)$ which gives  $4.94s$  if FWI = 14

Page 40 of 44

<span id="page-40-0"></span>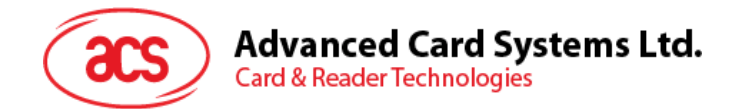

# **2.3.1.32. ACR120\_FlipUserPort**

#### **Format:**

DLLAPI INT16 AC\_DECL ACR120\_FlipUserPort(INT16 rHandle, UINT8 stationID,

UINT8 PortFlipAction);

#### **Function Description:**

This function is added to ease the LED/Relay flipping and Buzzer sounding operation. The ACR120\_WriteUserPort only turns *ON* or *OFF* of the corresponding devices according to the argument userPortState (c.f. ACR120\_WRITEUSERPORT function), it could be difficult for the controlling PC program to time the activation duration precisely. This function call activates the LED/Relay and Buzzer for a precise duration defined in EEPROM values in address  $0 \times 07$  and  $0 \times 08$ respectively. This function will not take any action when called if the value is zero  $(0x00)$  in the respective EEPROM locations.

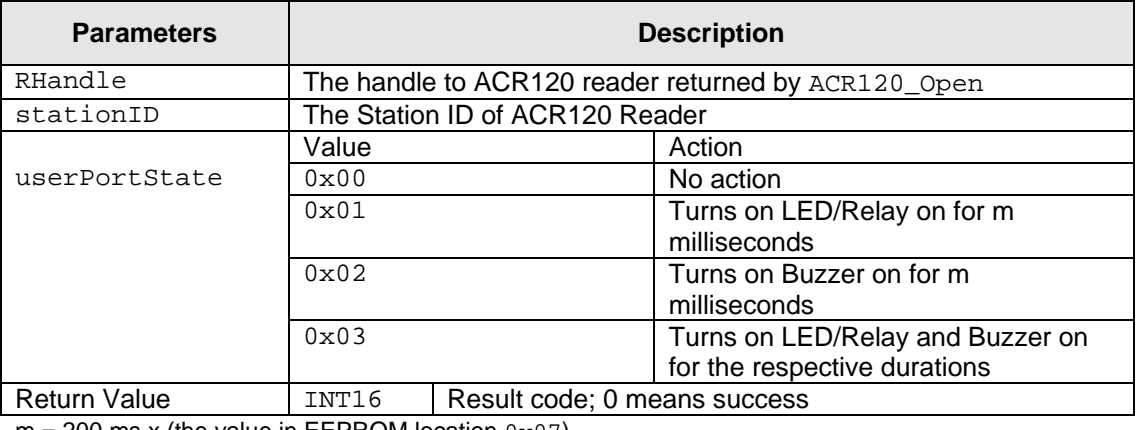

 $m = 200$  ms x (the value in EEPROM location  $0 \times 07$ )

 $n = 200$  ms x (the value in EEPROM location  $0 \times 08$ )

#### **Returns:**

The return value is always zero indicates a successful execution.

Page 41 of 44

<span id="page-41-0"></span>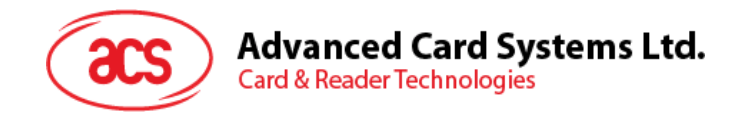

# **Appendix A. Table of Error Codes**

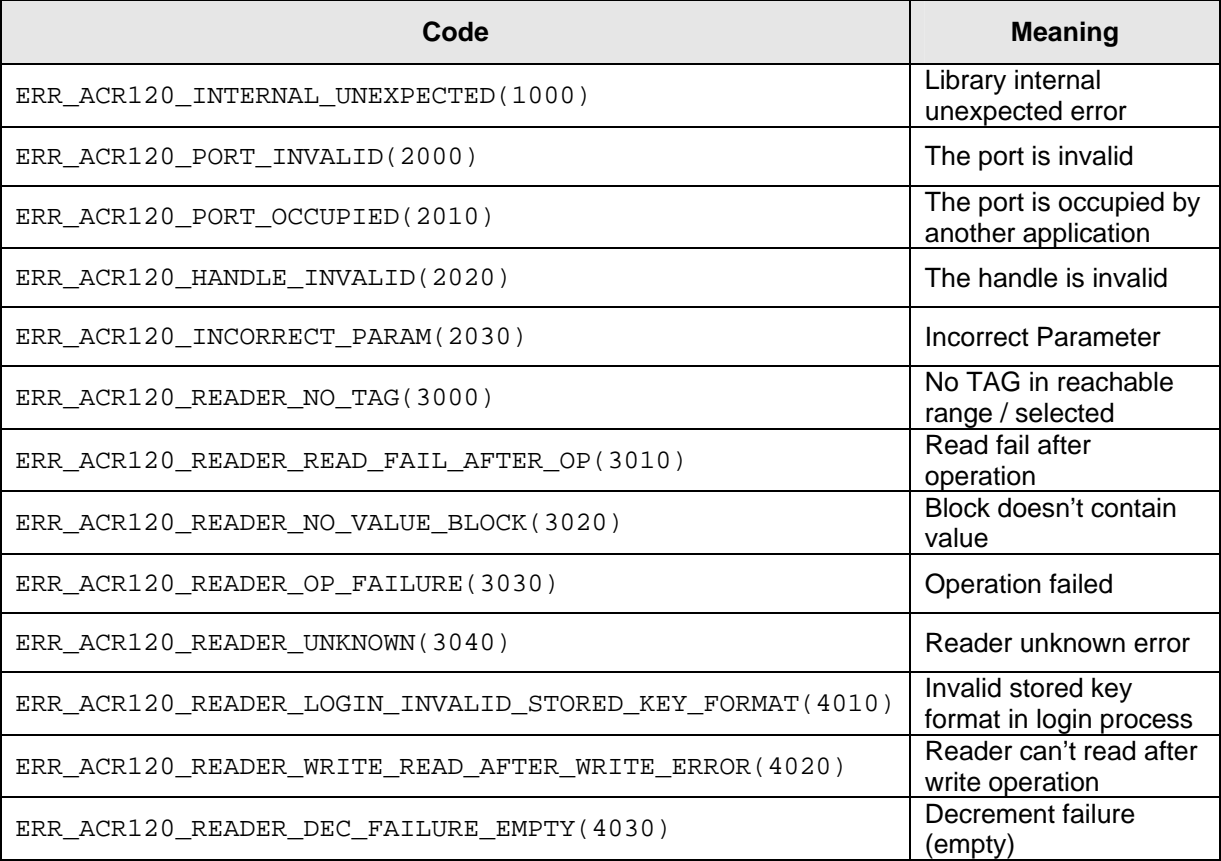

<span id="page-42-0"></span>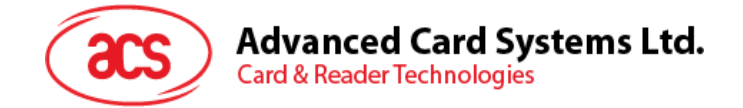

# **Appendix B. Sector Number Adaptation on Mifare 4K Card**

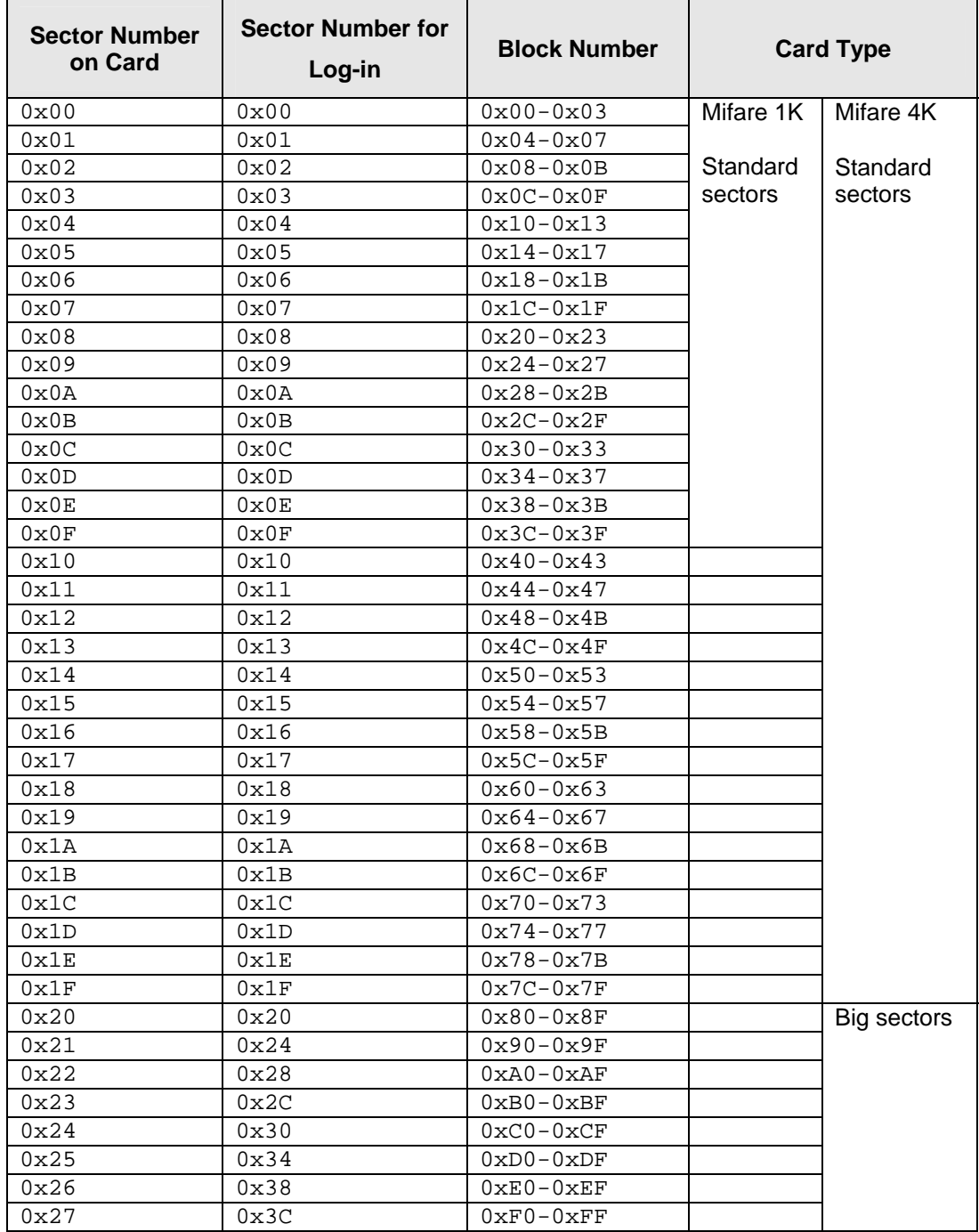

<span id="page-43-0"></span>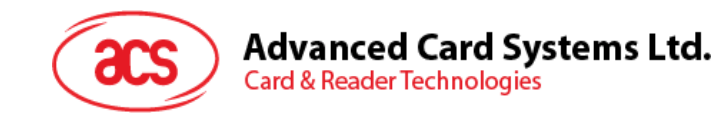

# **Appendix C. Physical and Logical Block/Sector Calculation**

# <span id="page-43-1"></span>**Appendix C.1. Mifare 1K**

- Logical Sector is equal to Physical sector, which are 0 to 15.
- Logical block of each sector is from 0 to 3.
- Physical blocks =  $((\text{Sector} * 4) + \text{Logical block})$

# <span id="page-43-2"></span>**Appendix C.2. Mifare 4K**

- **Case 1: If**  $\{0 \leq L \text{ logical Sector} \leq 31\}$ 
	- o Physical sector is equal to Logical.
	- o Logical block of each sector is from 0 to 3.
	- $\circ$  Physical blocks = ((Sector \* 4) + Logical block)
- **Case 2: If { 32 <= Logical Sector <= 39}** 
	- $\circ$  Physical Sector = Logical Sector + ((Logical Sector 32) \* 3)
	- o Logical block of each sector is from 0 to 15.
	- $\circ$  Physical blocks = ((Logical Sector 32) \* 16) + 128 + Logical block